# **PCS 3115 (PCS2215) Sistemas Digitais I**

#### **Módulo 09 – VHDL**

*Prof. Dr. Marcos A. Simplicio Jr.*

*versão: 4.0 (Jan/2017)*

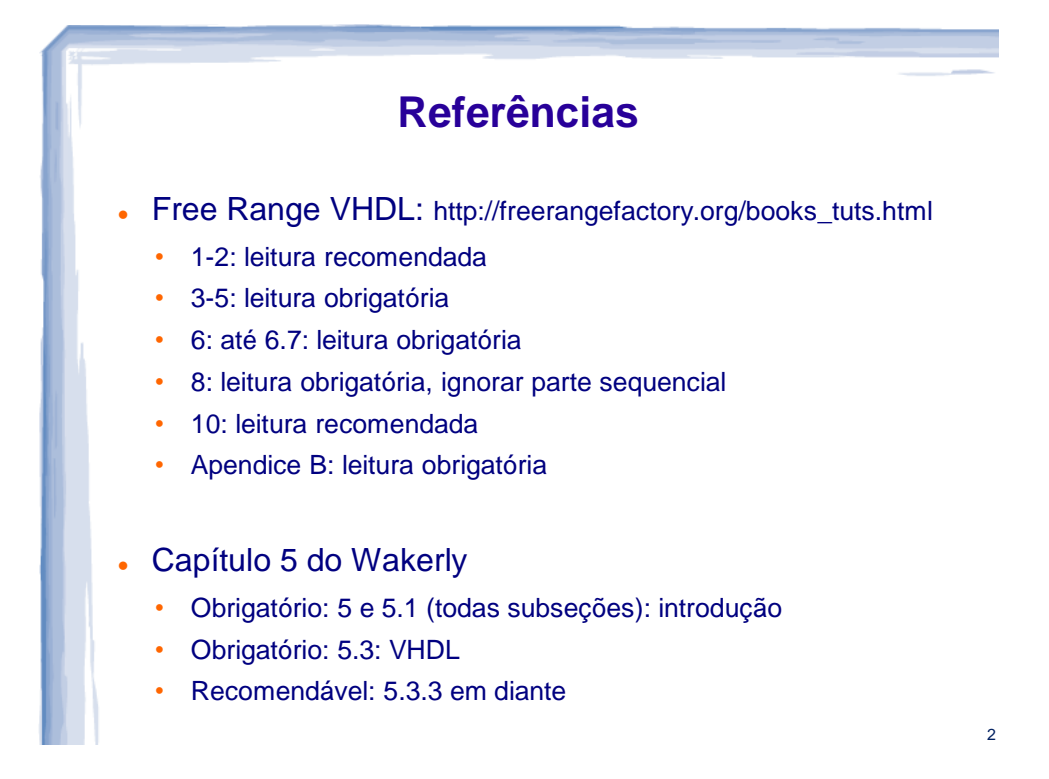

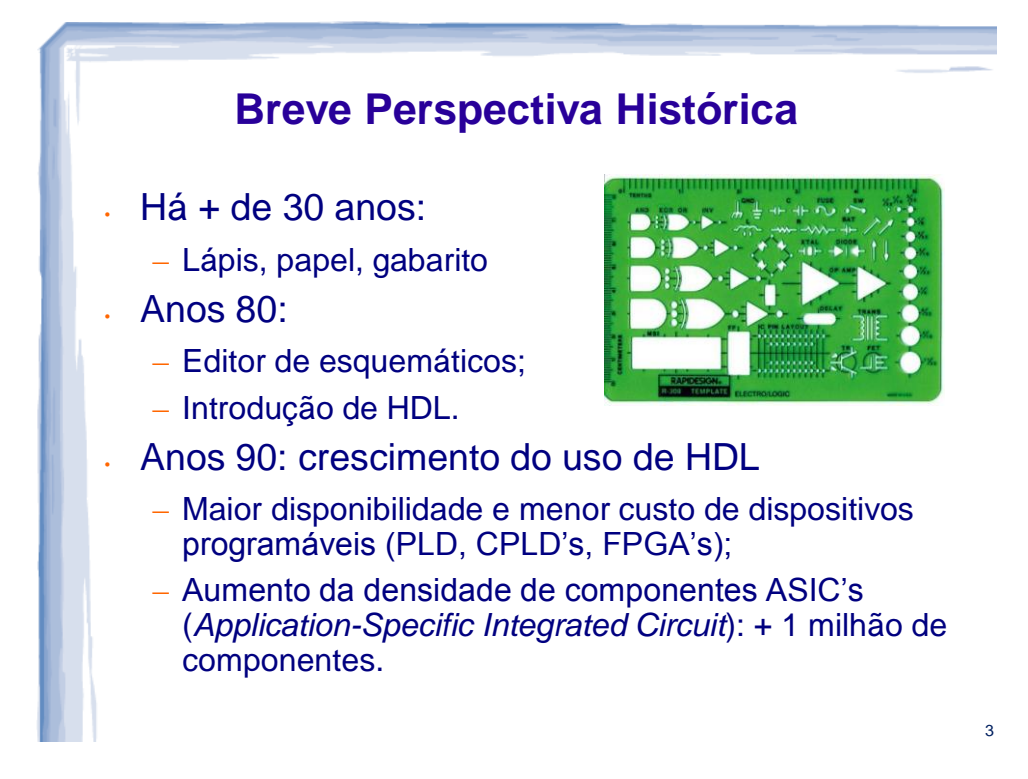

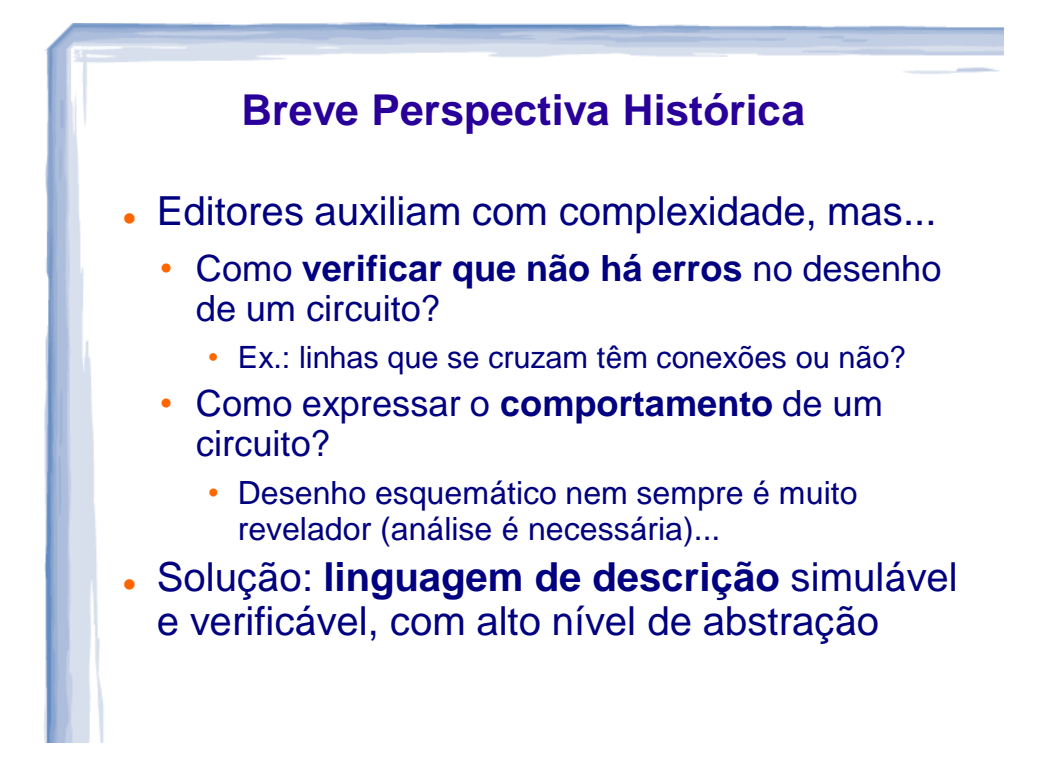

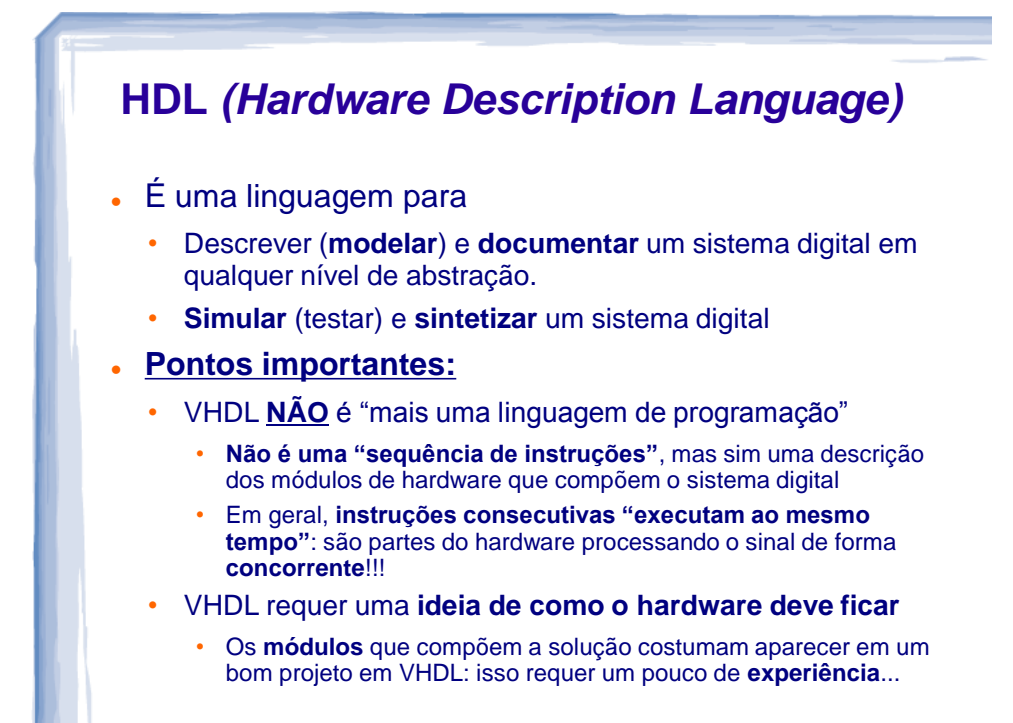

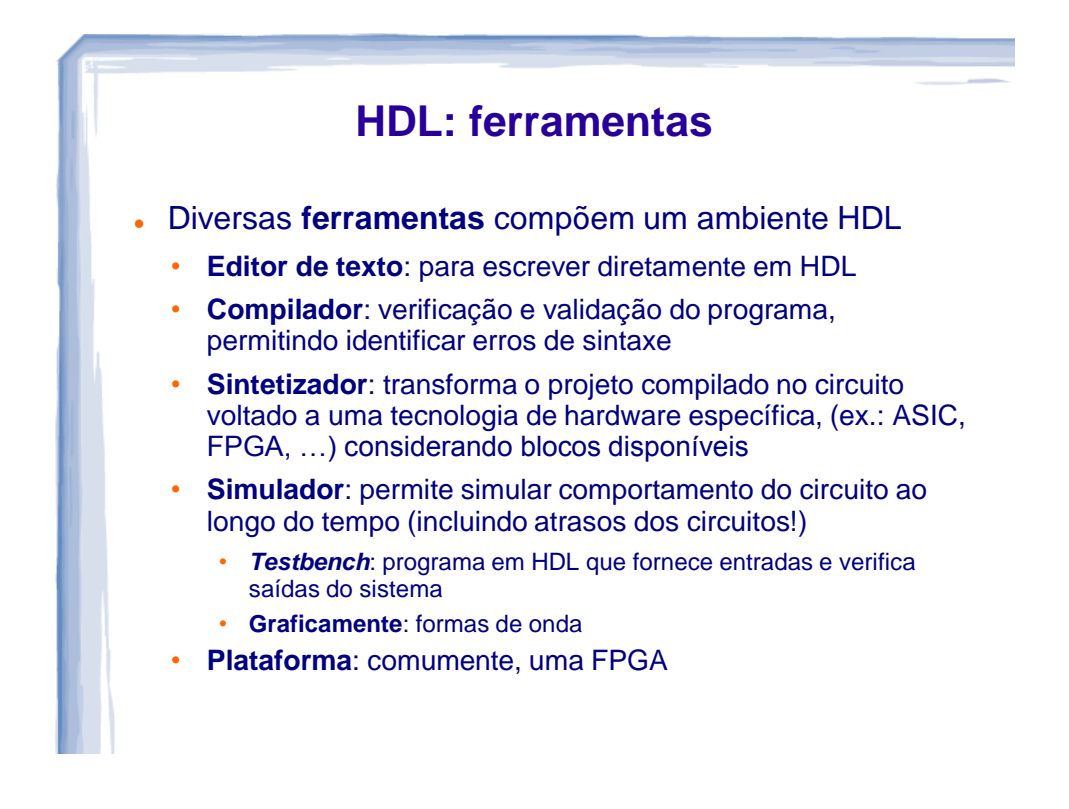

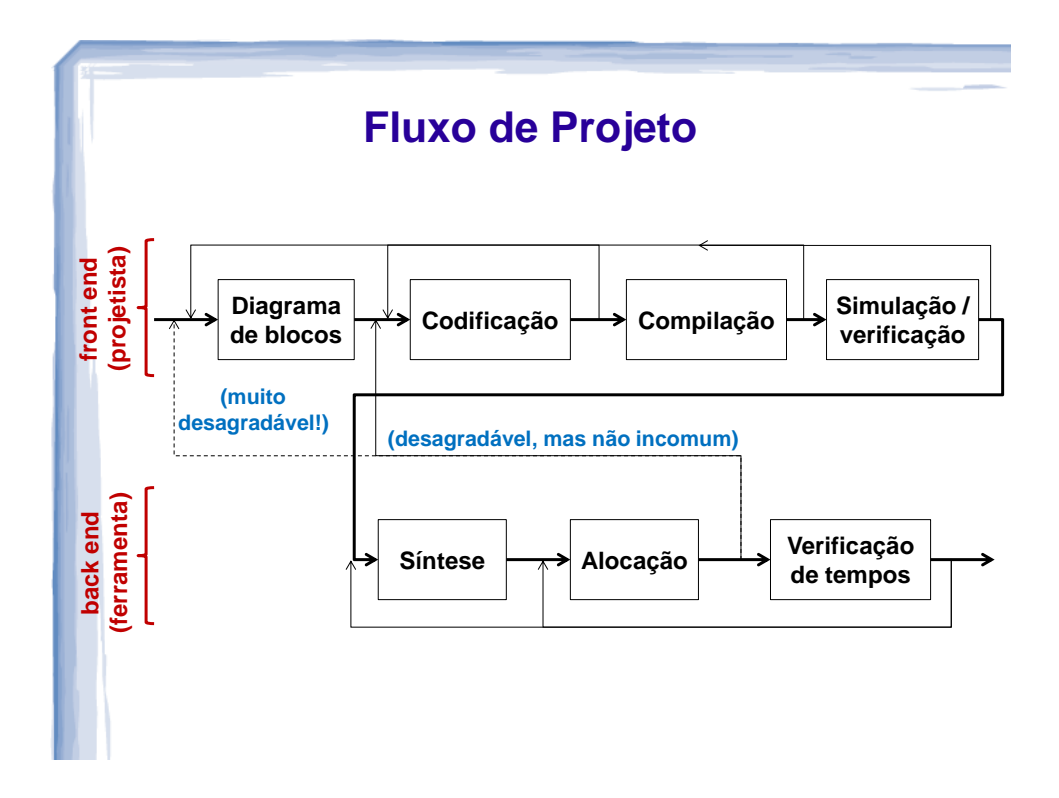

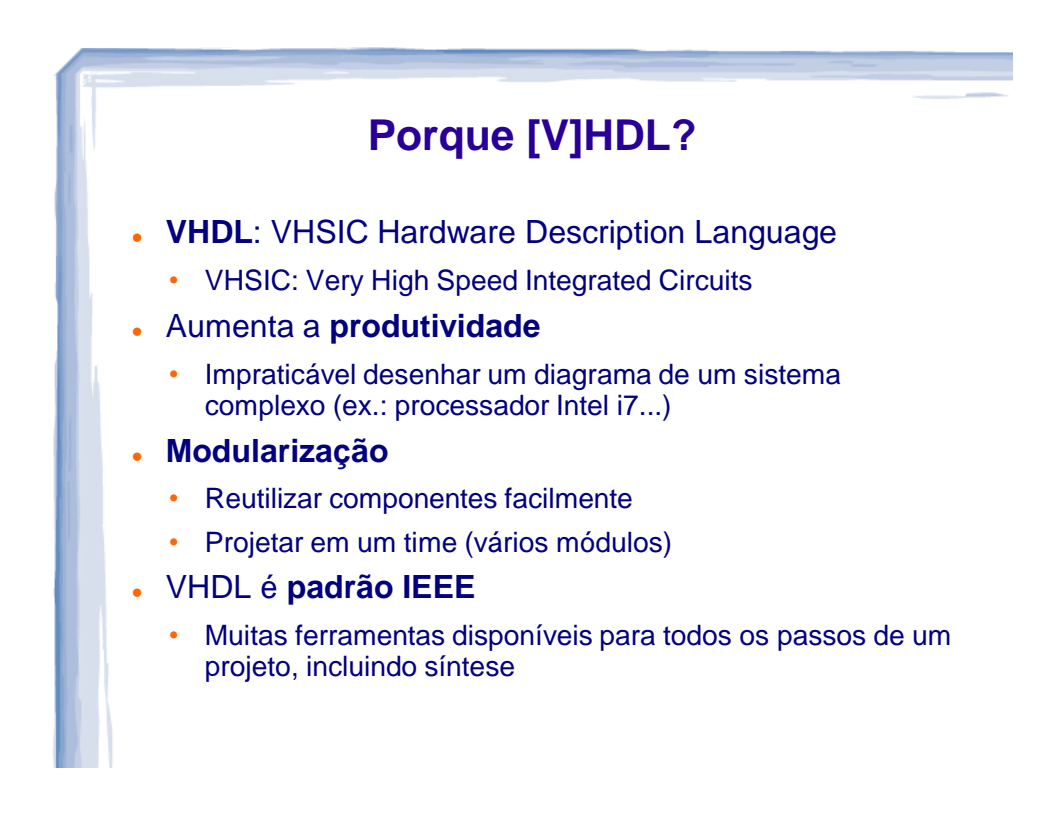

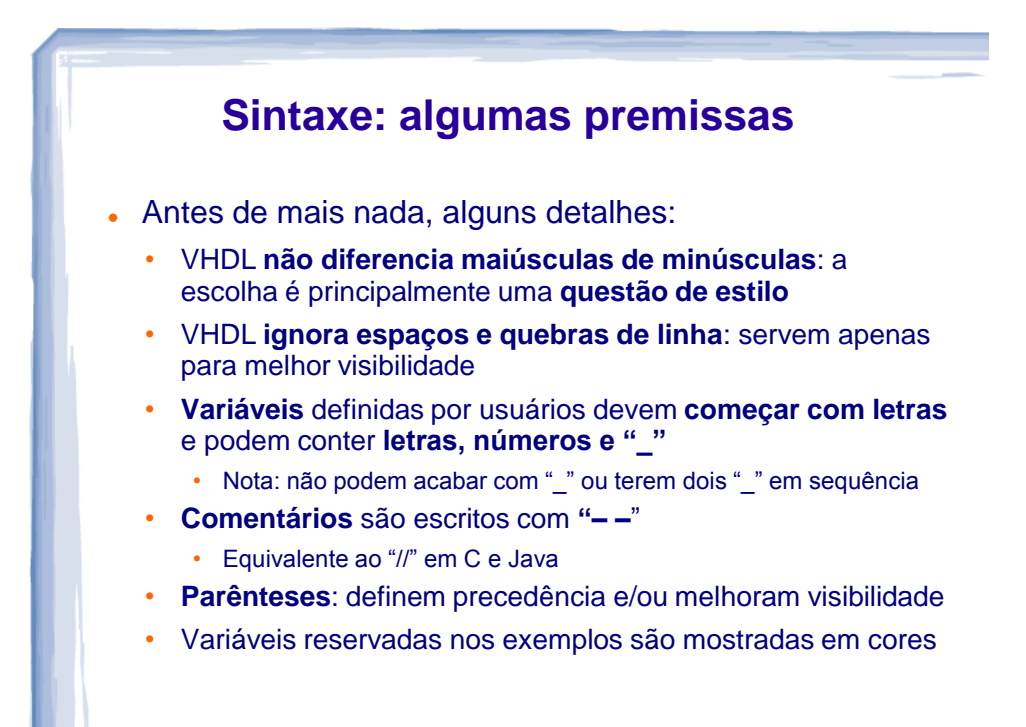

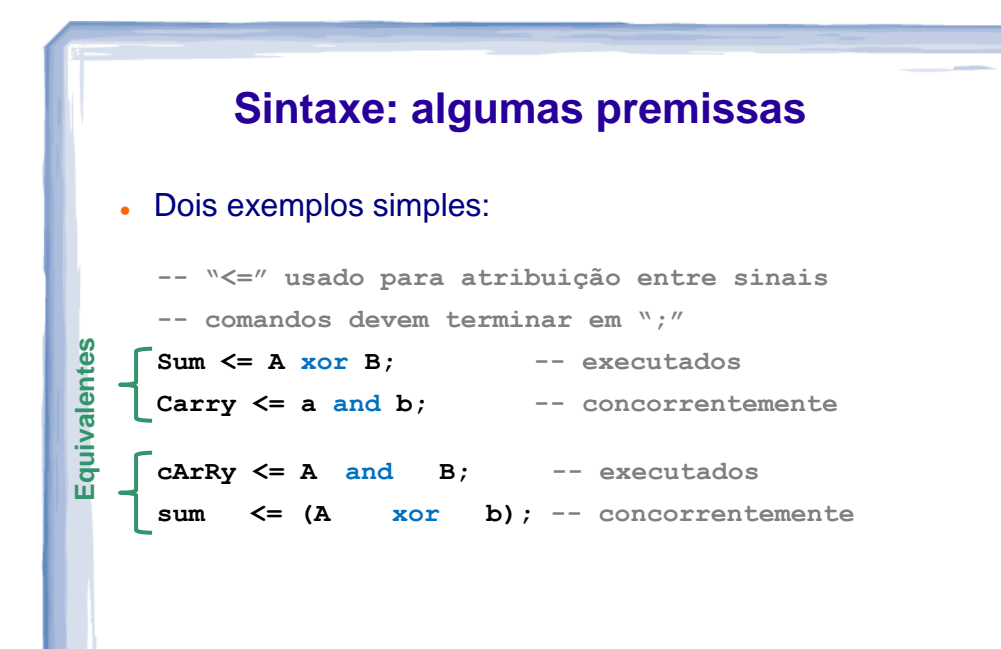

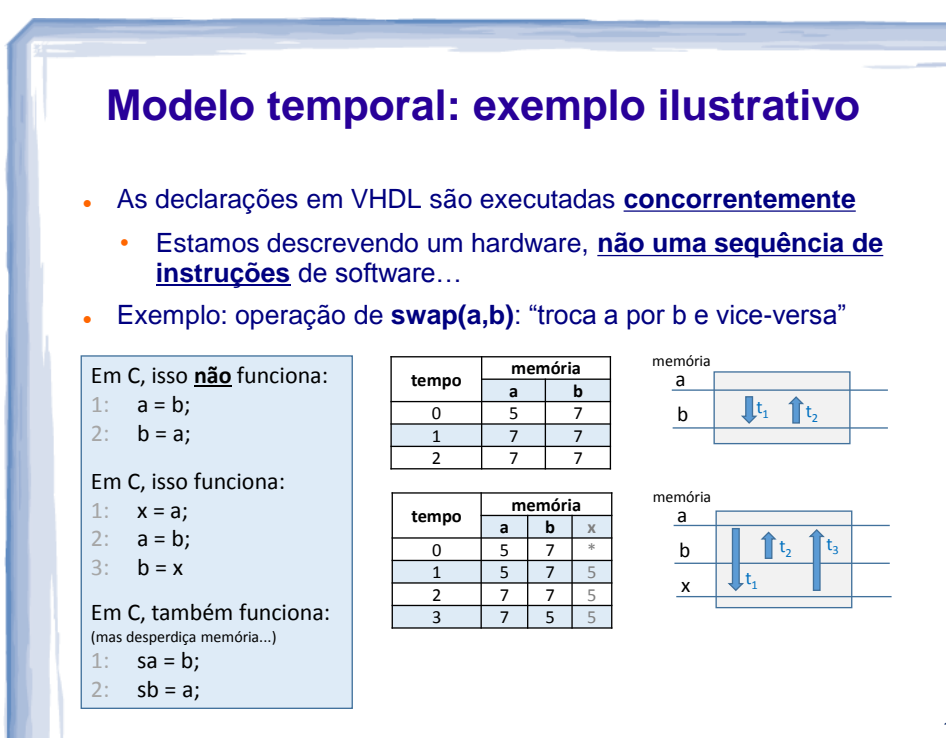

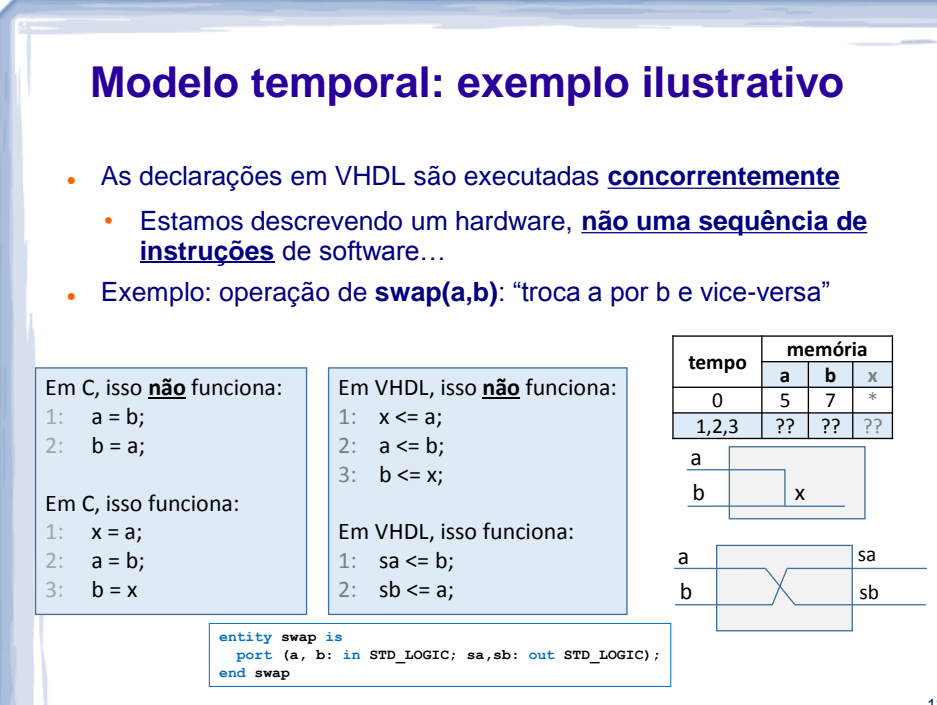

## **VHDL: ESTRUTURA**

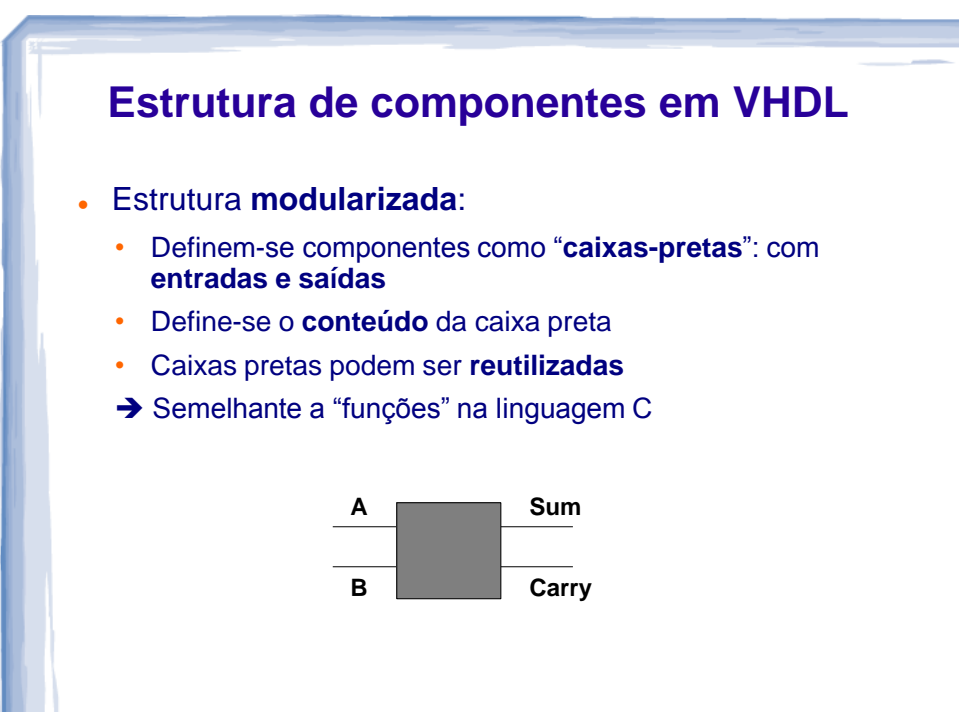

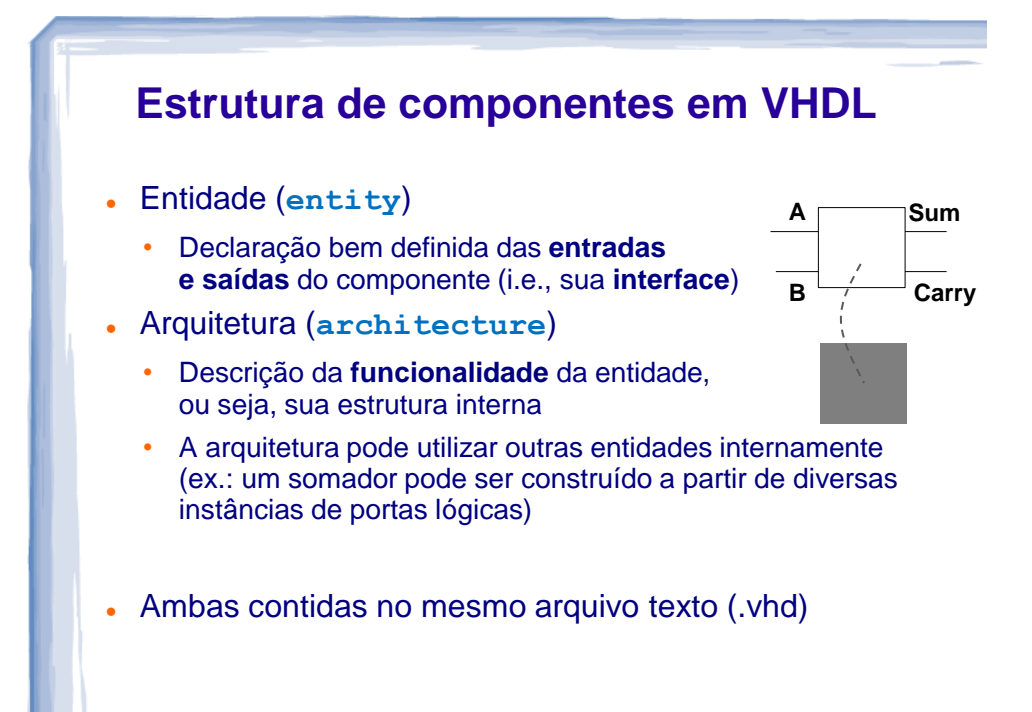

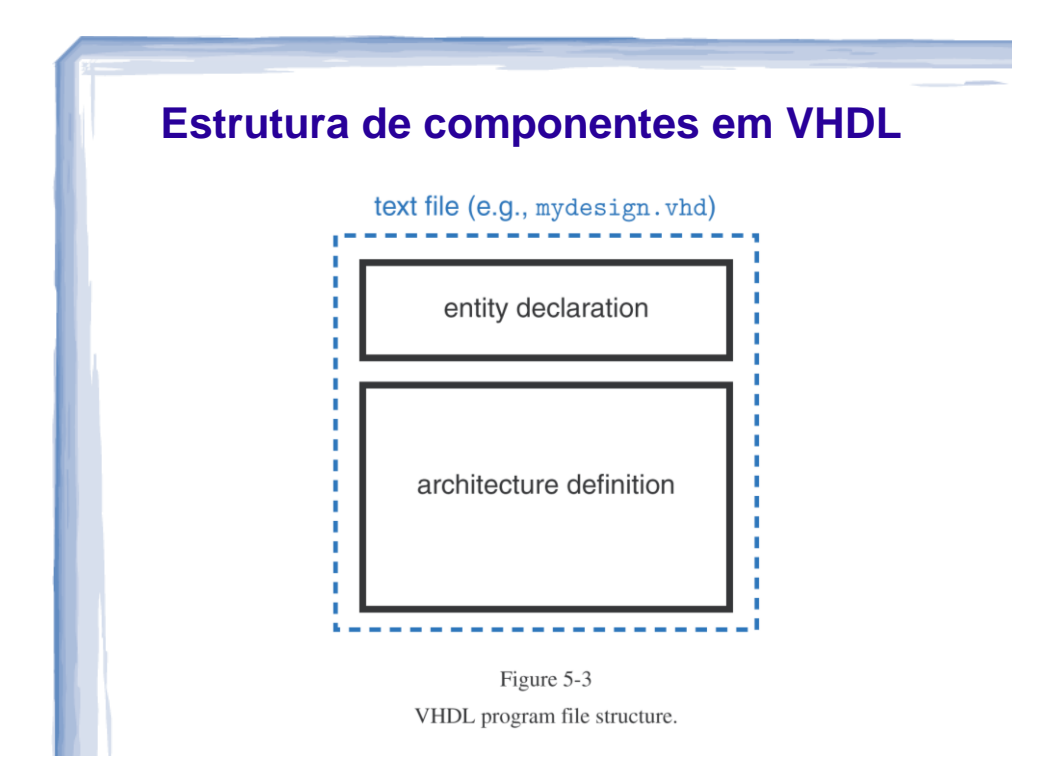

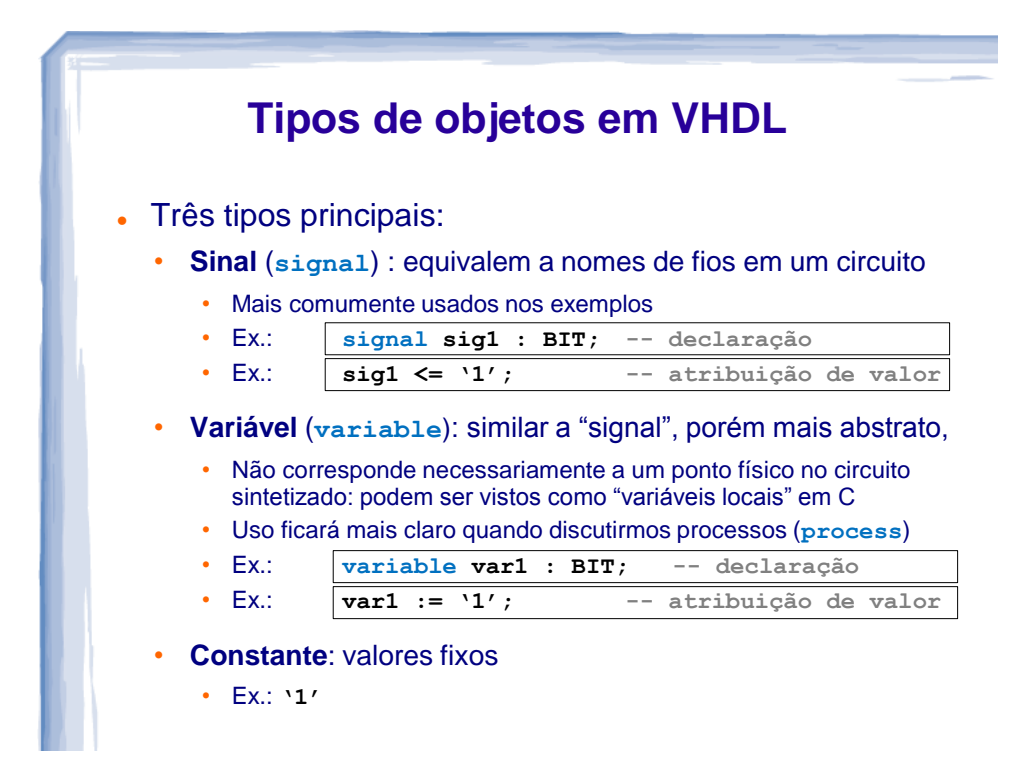

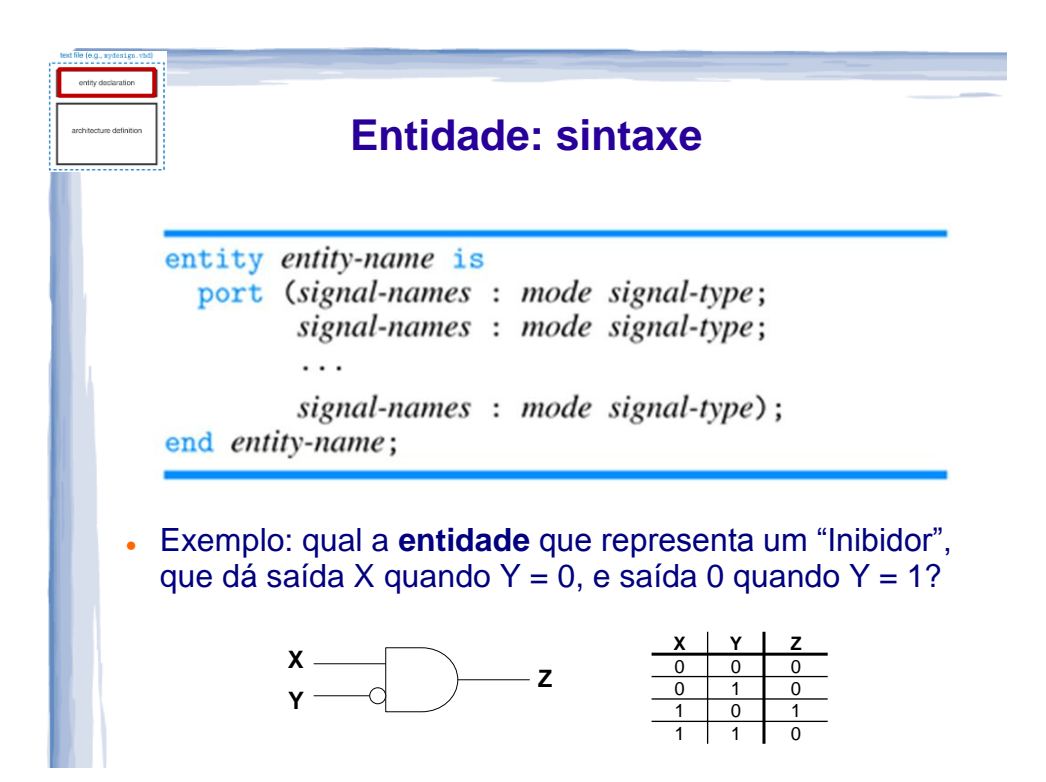

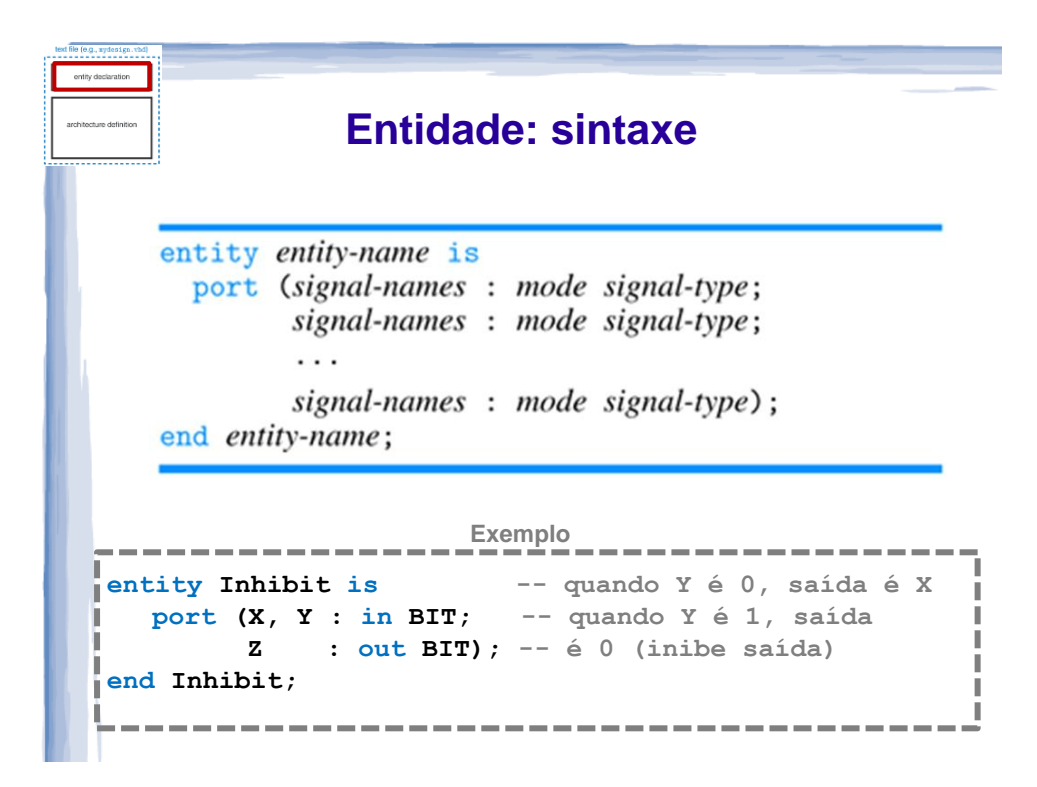

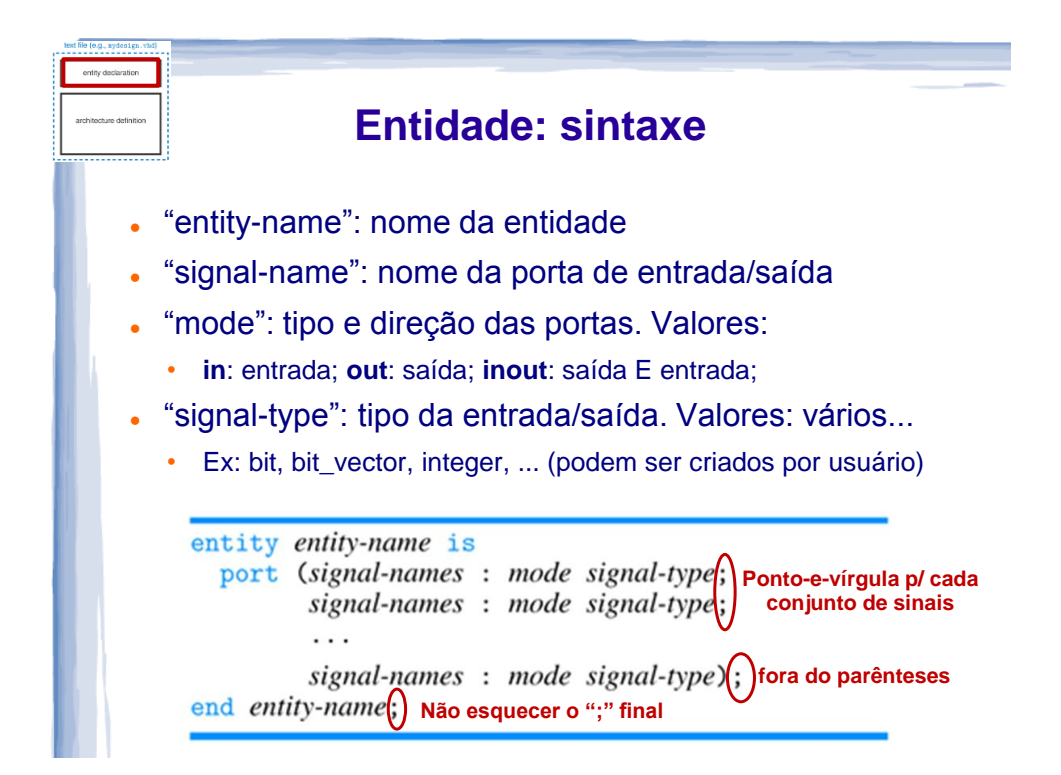

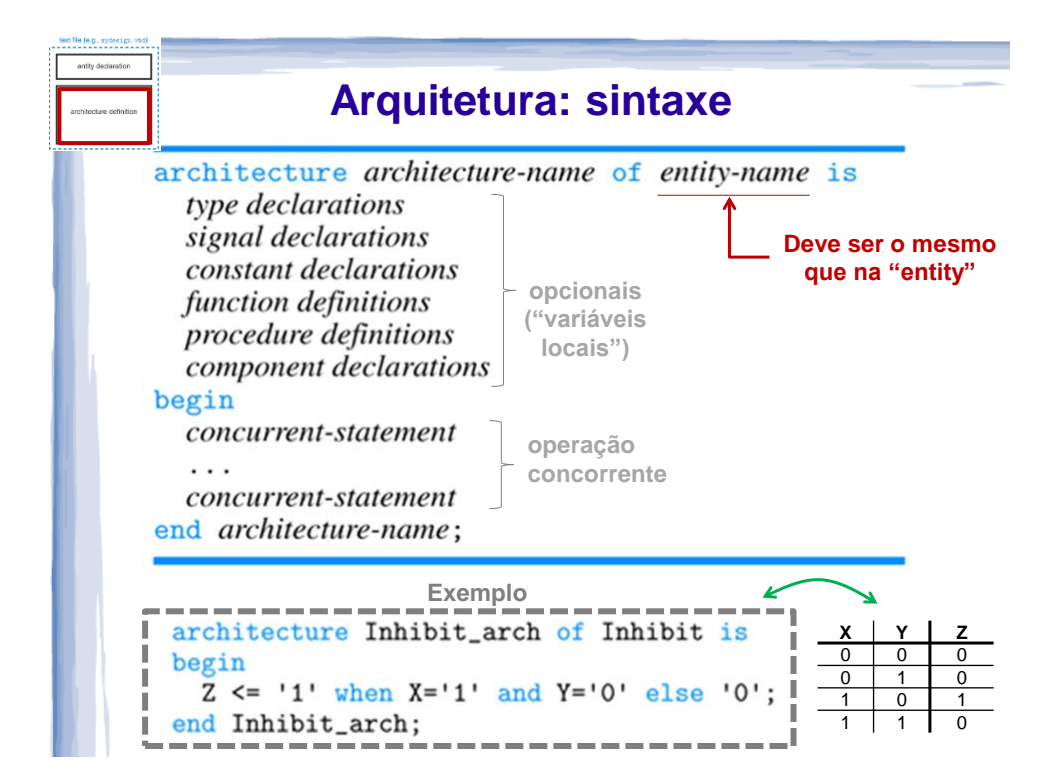

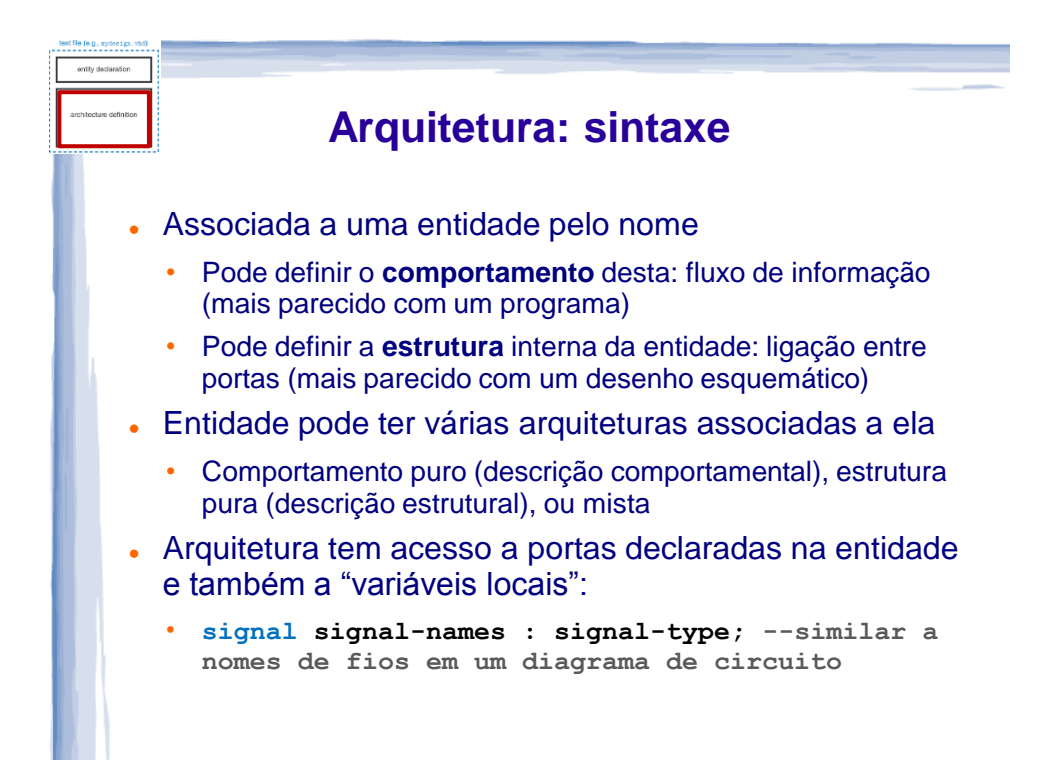

#### **Componente: exemplo completo**

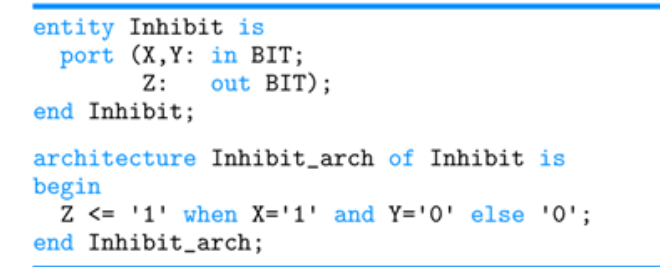

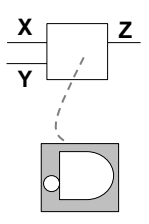

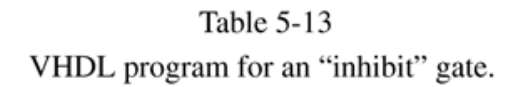

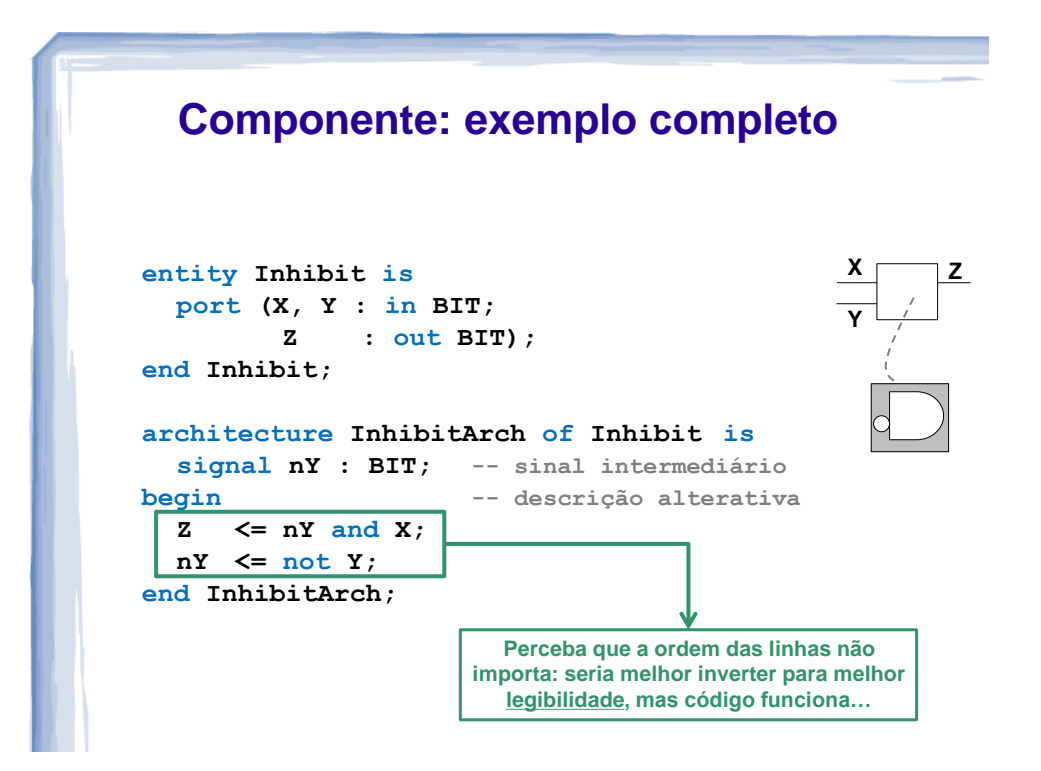

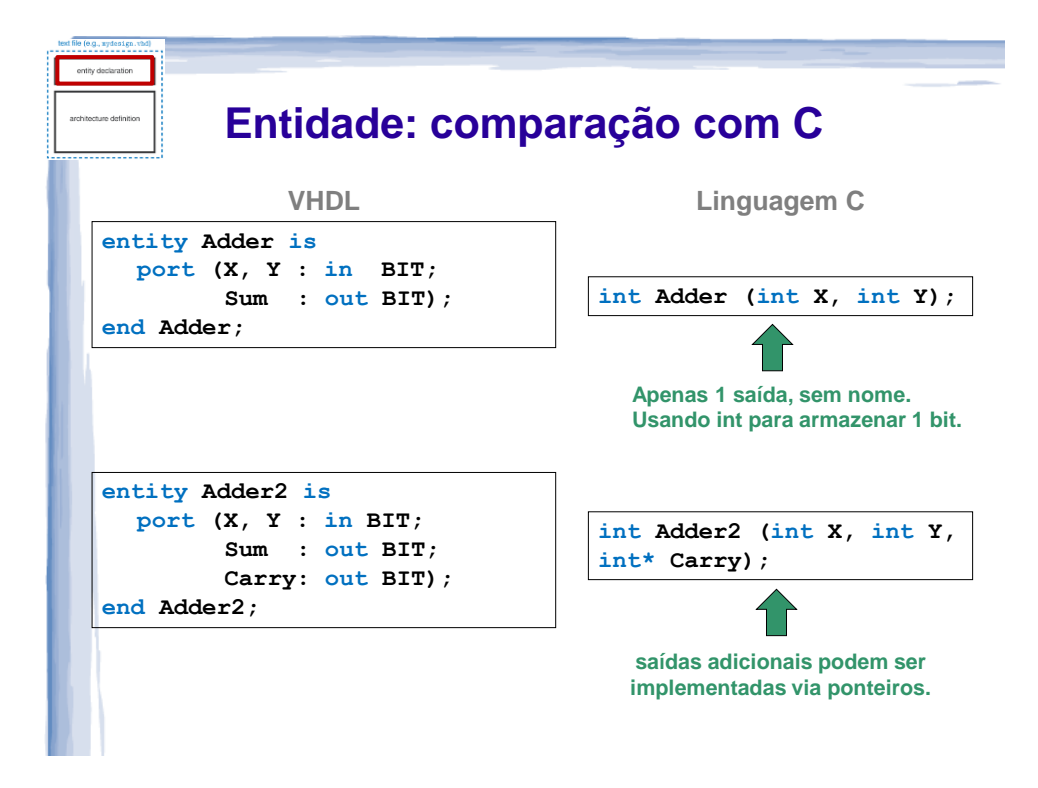

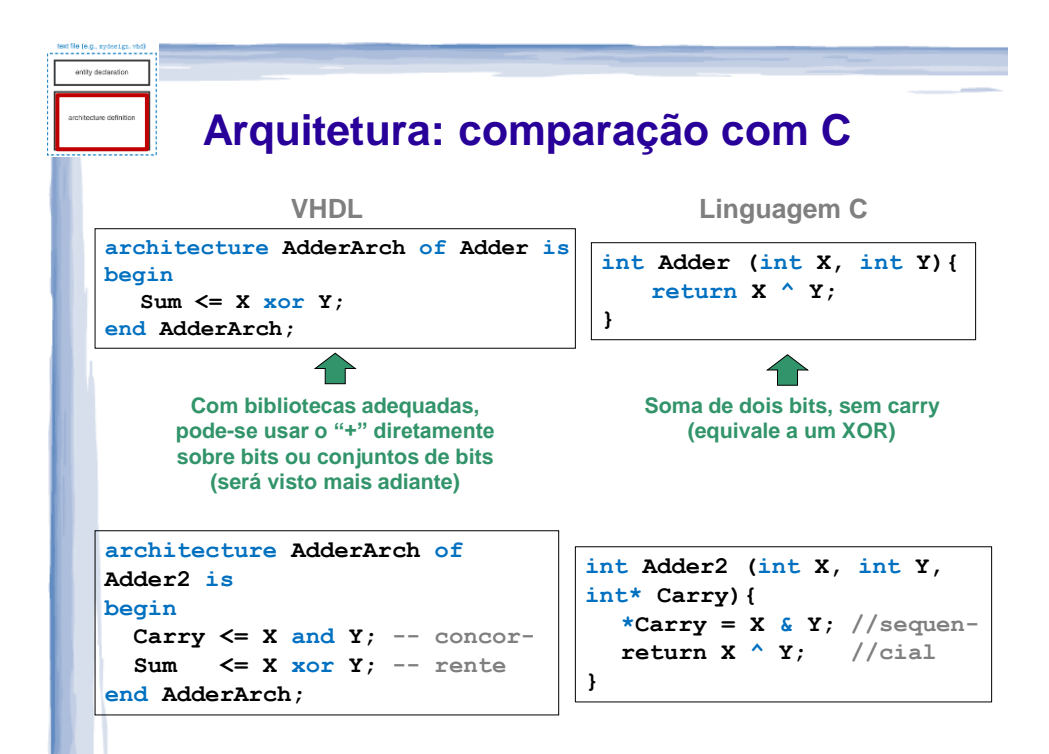

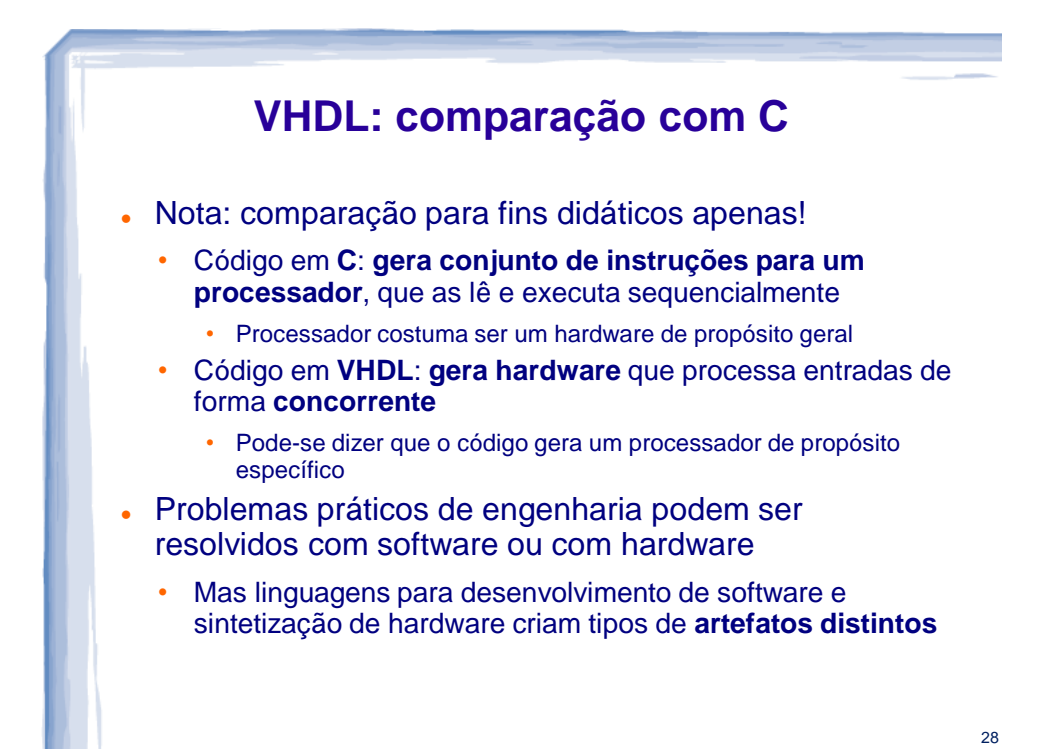

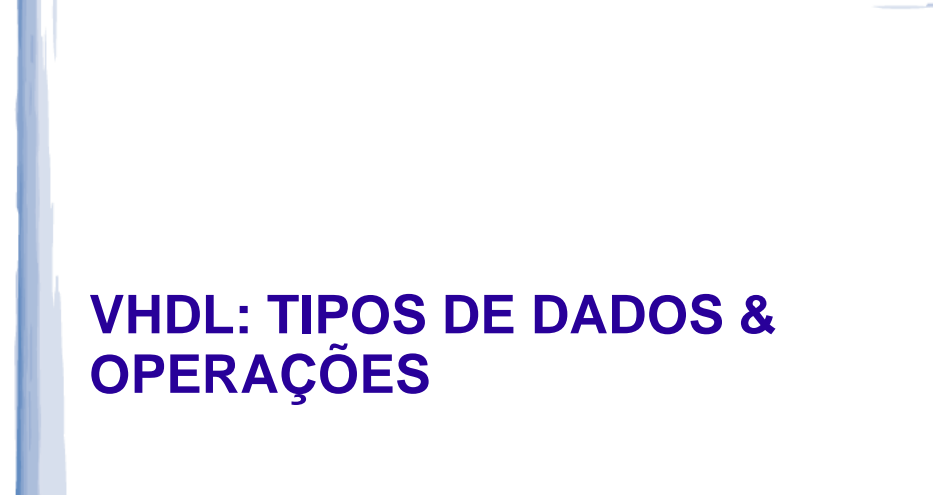

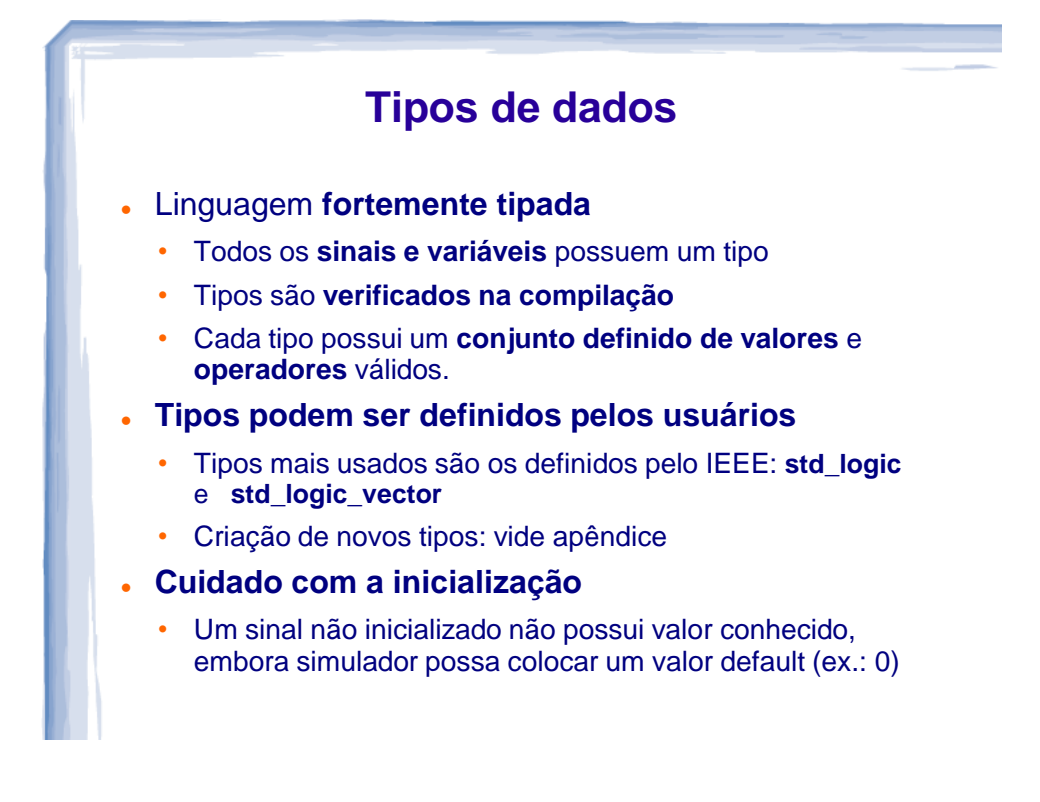

#### **Tipos de dados**

Tipos padrão no VHDL

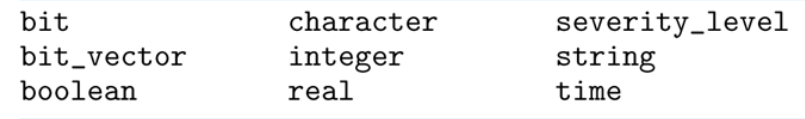

- Valores para alguns tipos padrão:
	- boolean: TRUE, FALSE
	- Integer (1, 7, 42): pelo menos 32 bits, positivos e negativos
	- char ('A', 'B', 'C', ...): ISO-8 bits (primeiros 8 bits são ASCII)
	- string ("0101", "ABCD"): vetor de caracteres
- **NOTA**: perceba uso de **aspas** dependendo do tipo

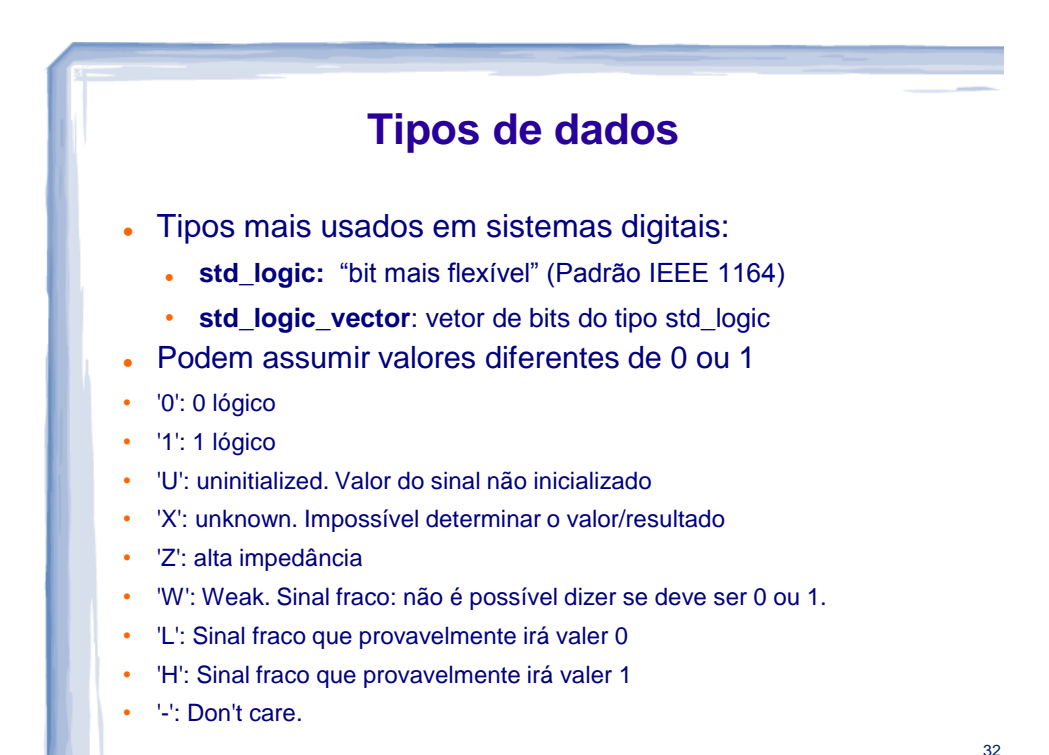

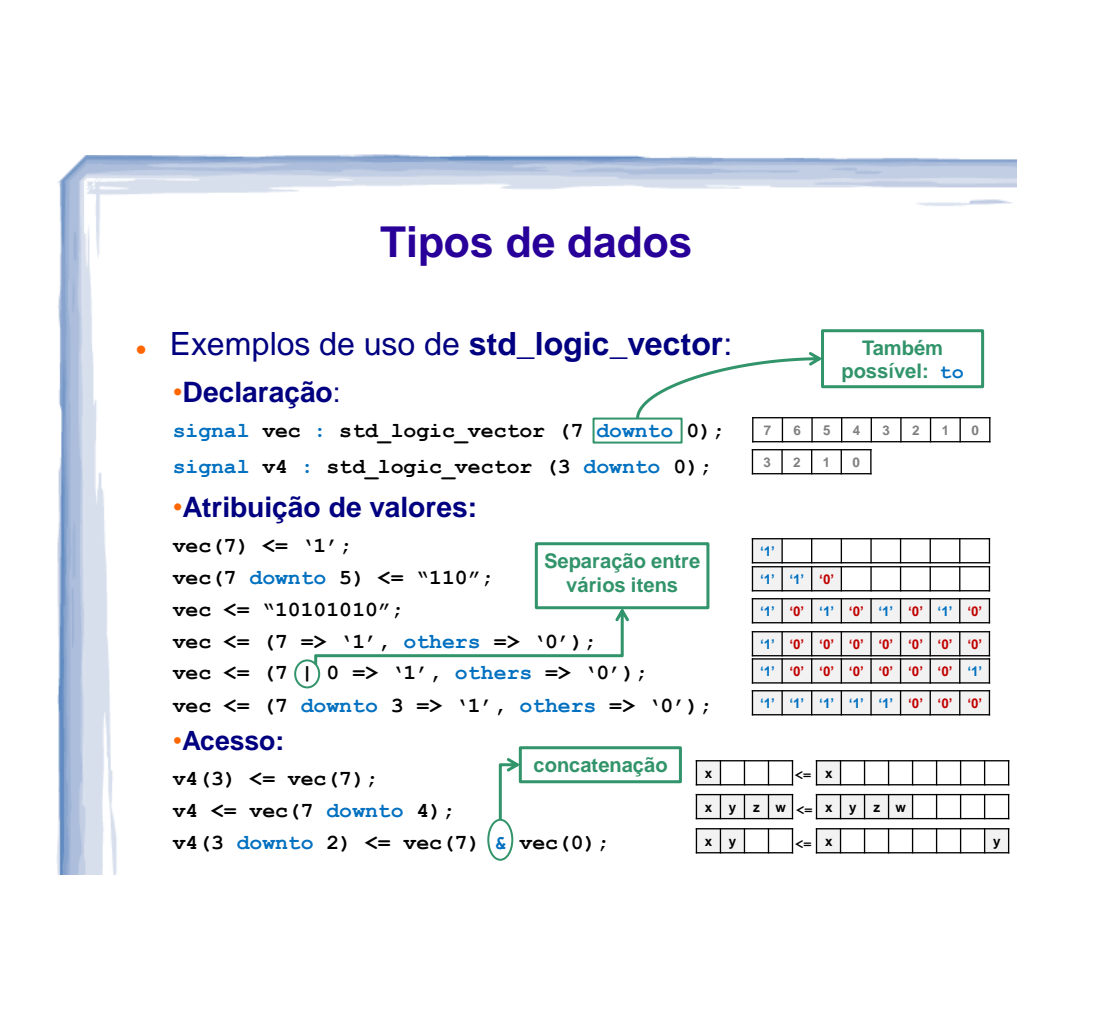

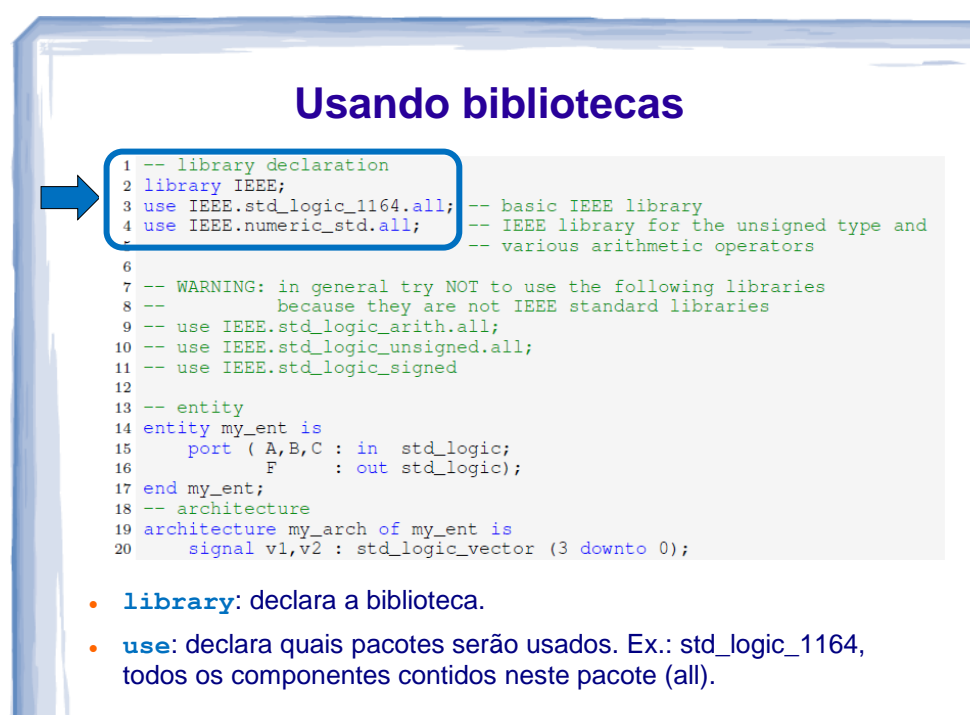

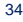

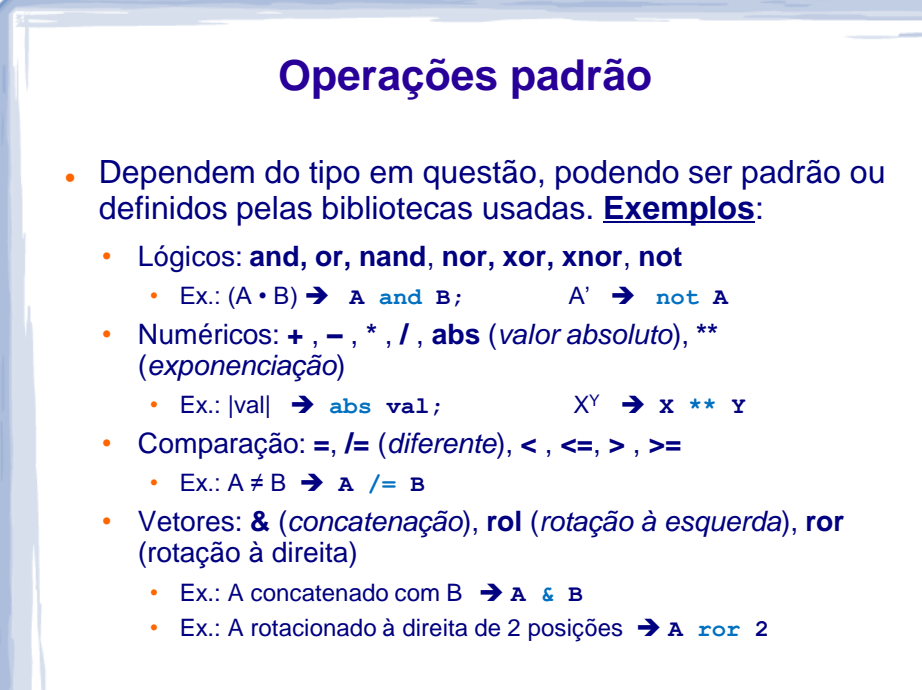

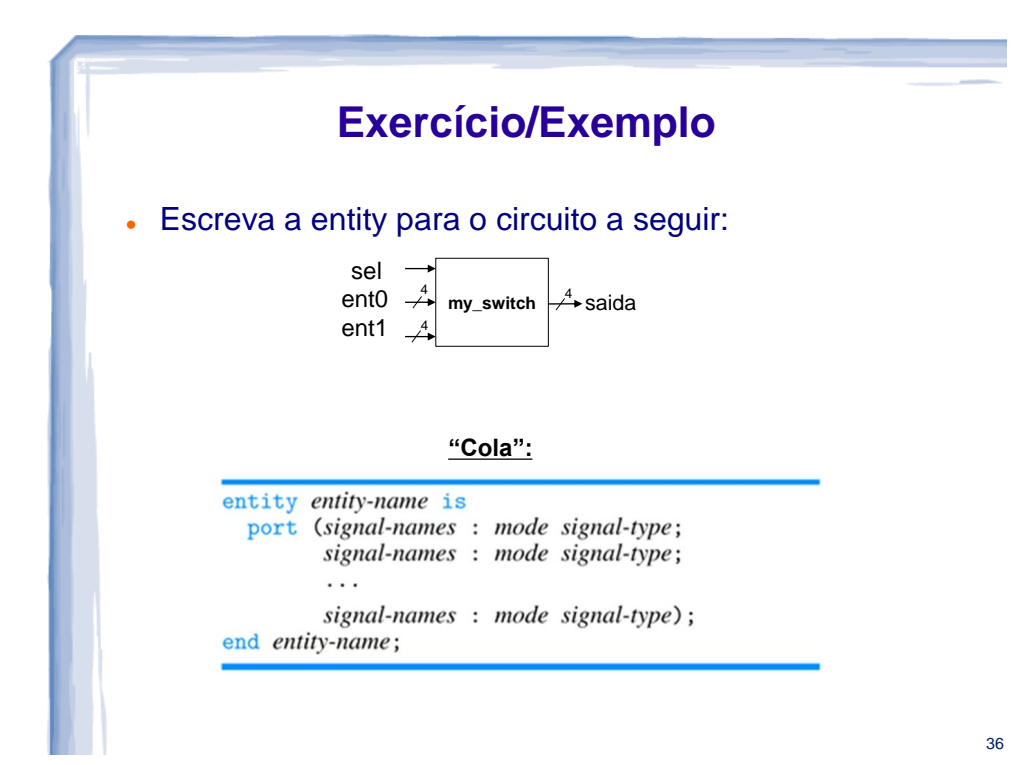

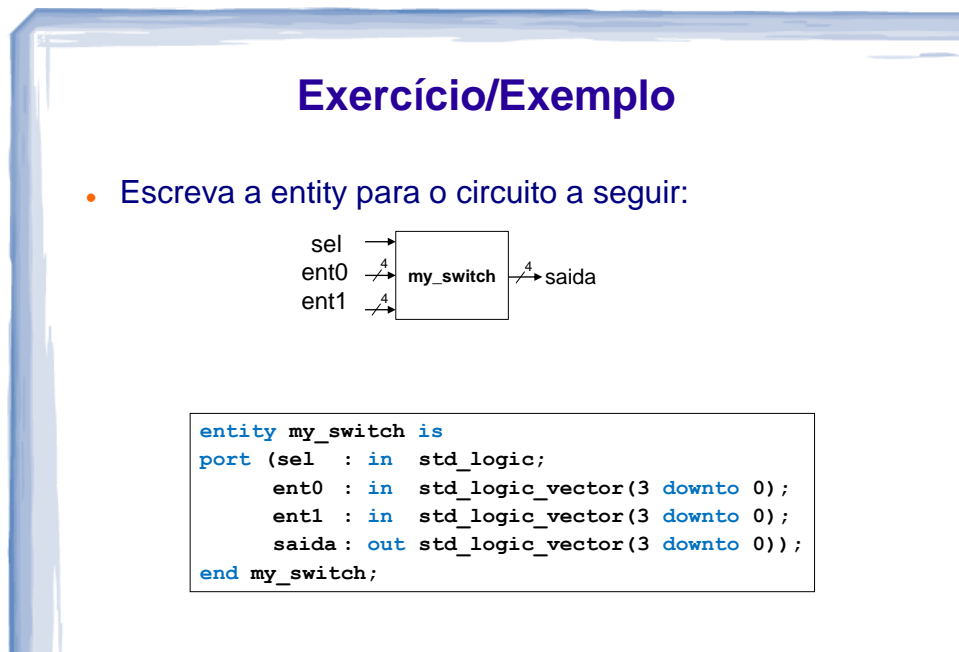

## **VHDL: PRINCIPAIS COMANDOS CONCORRENTES**

E vários exemplos ilustrativos

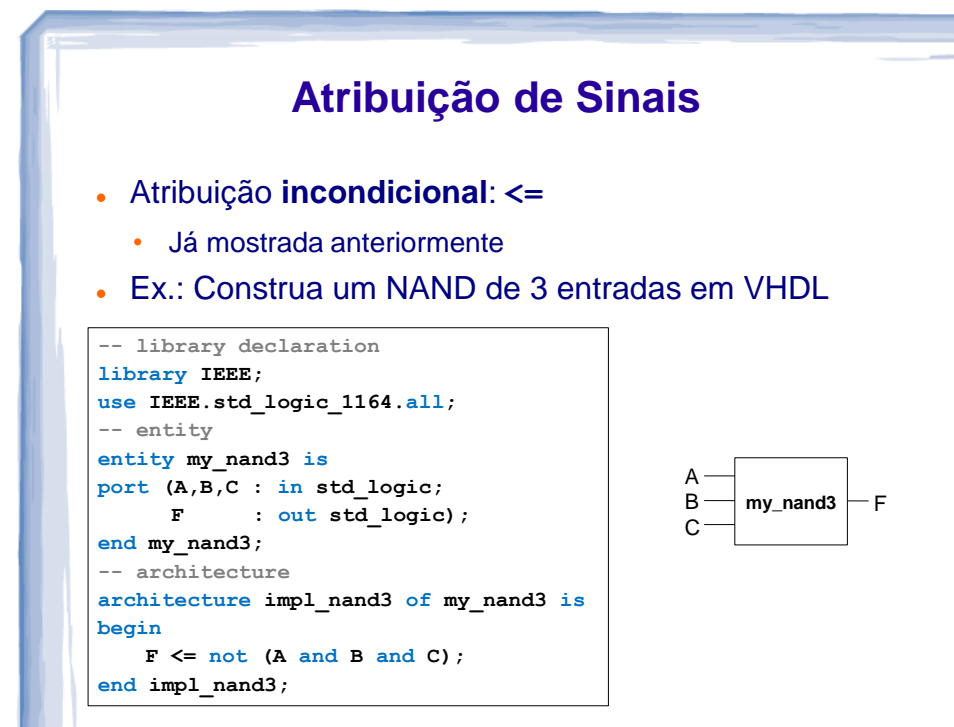

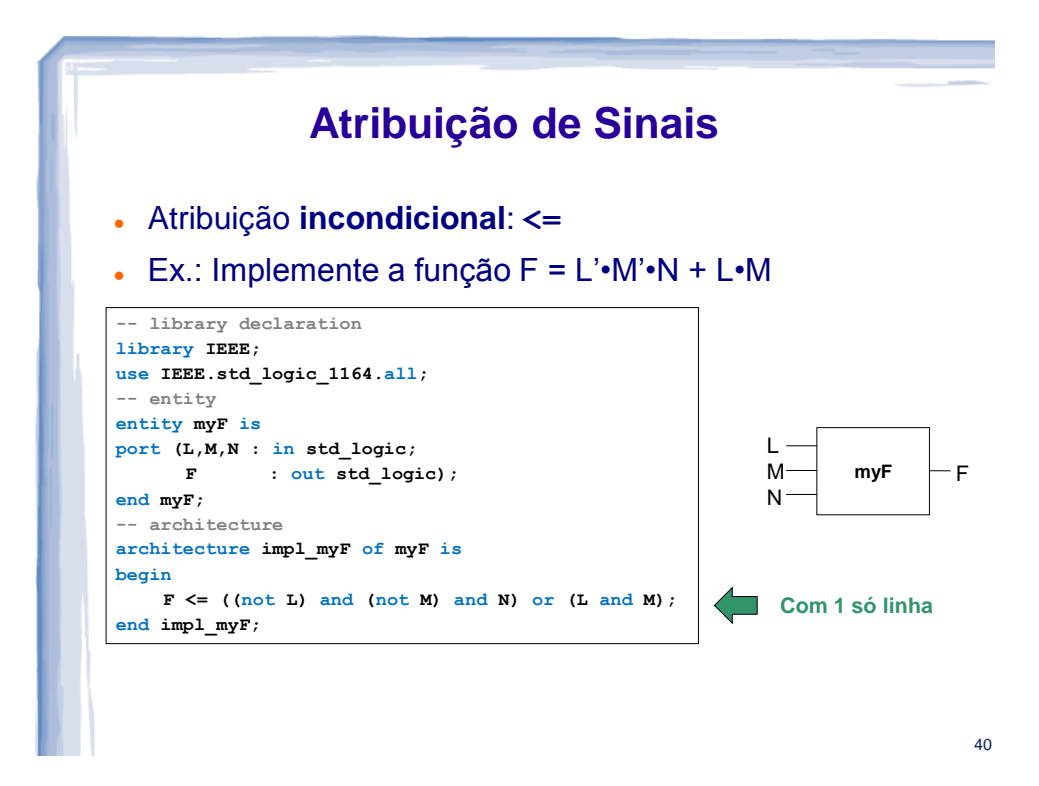

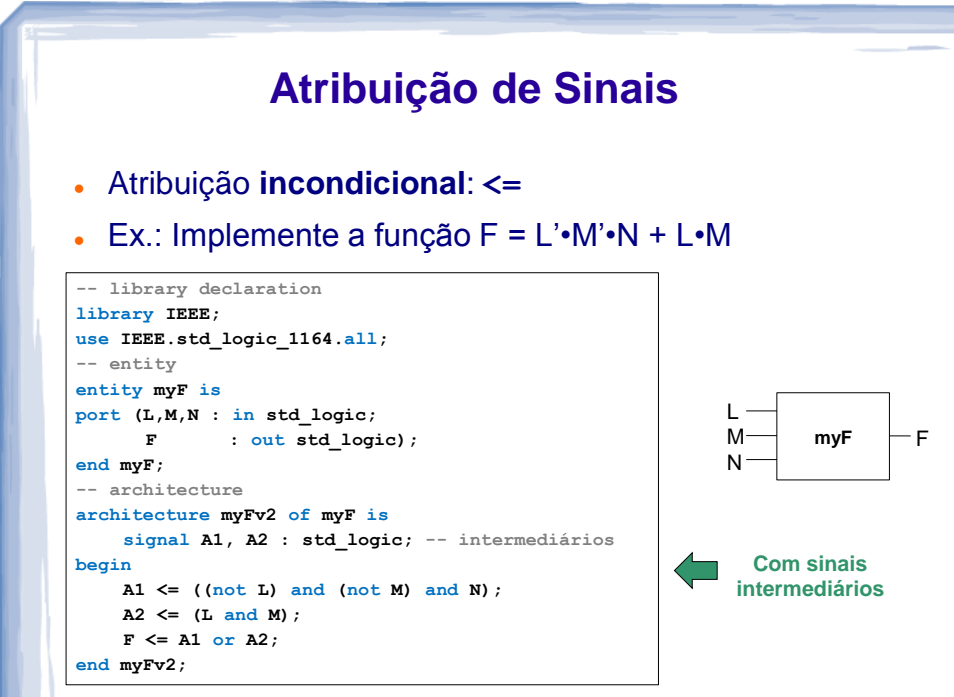

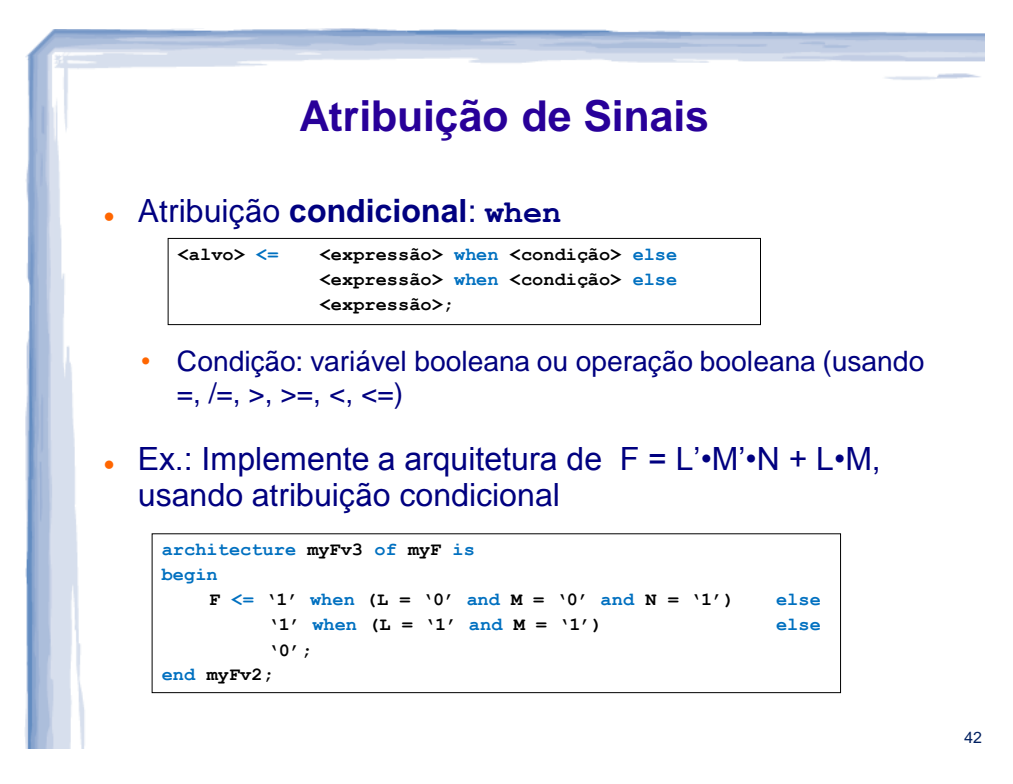

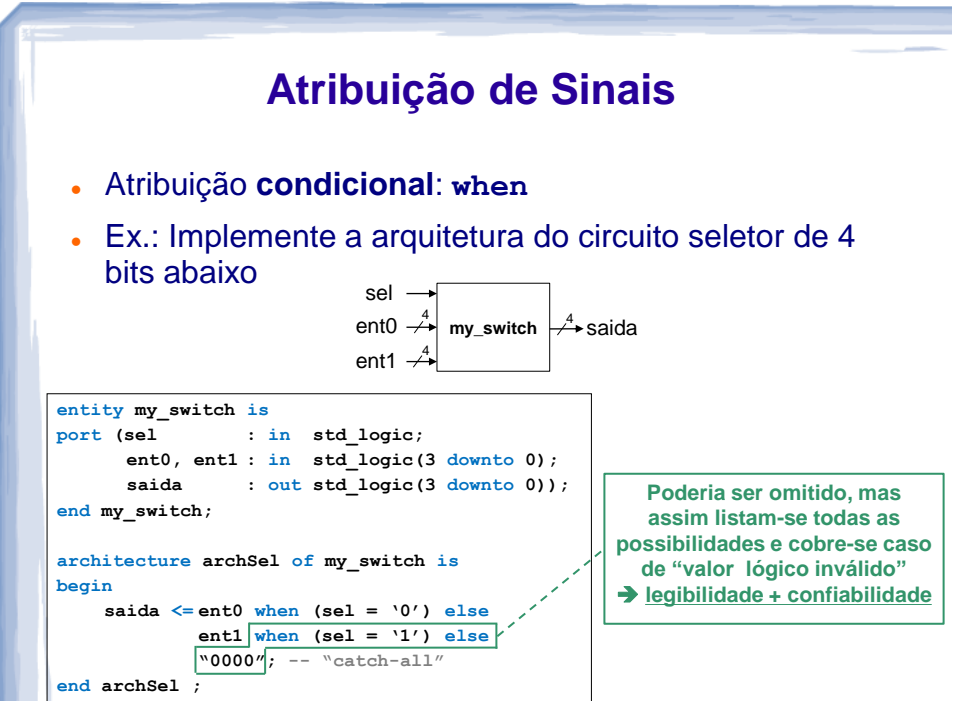

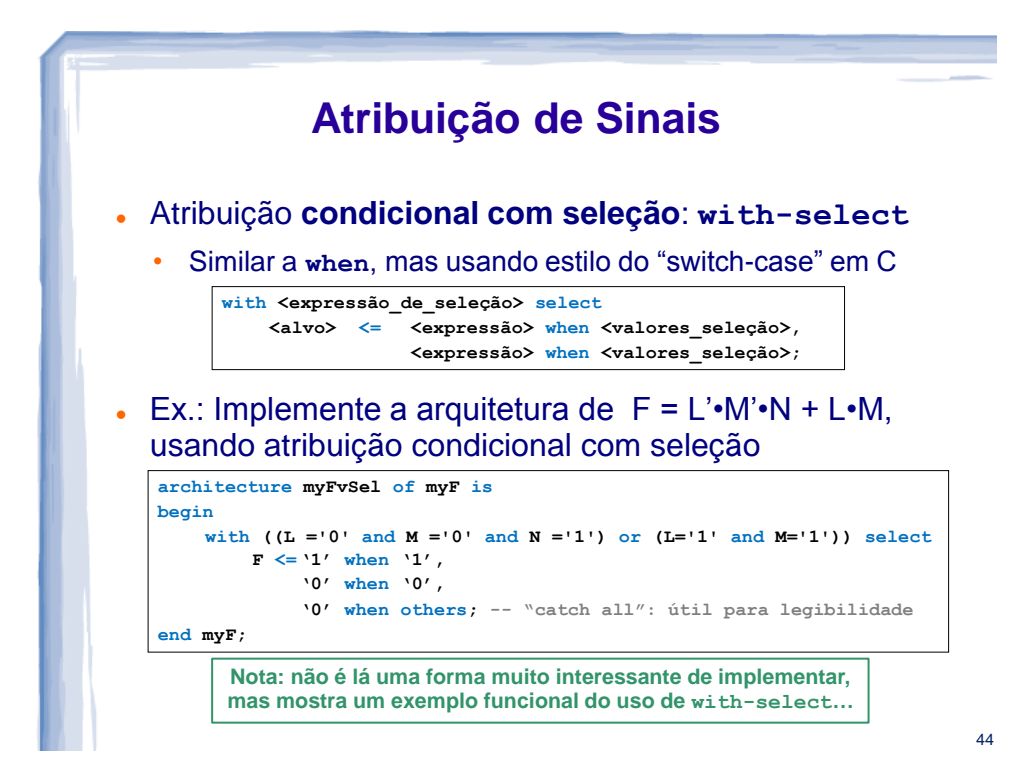

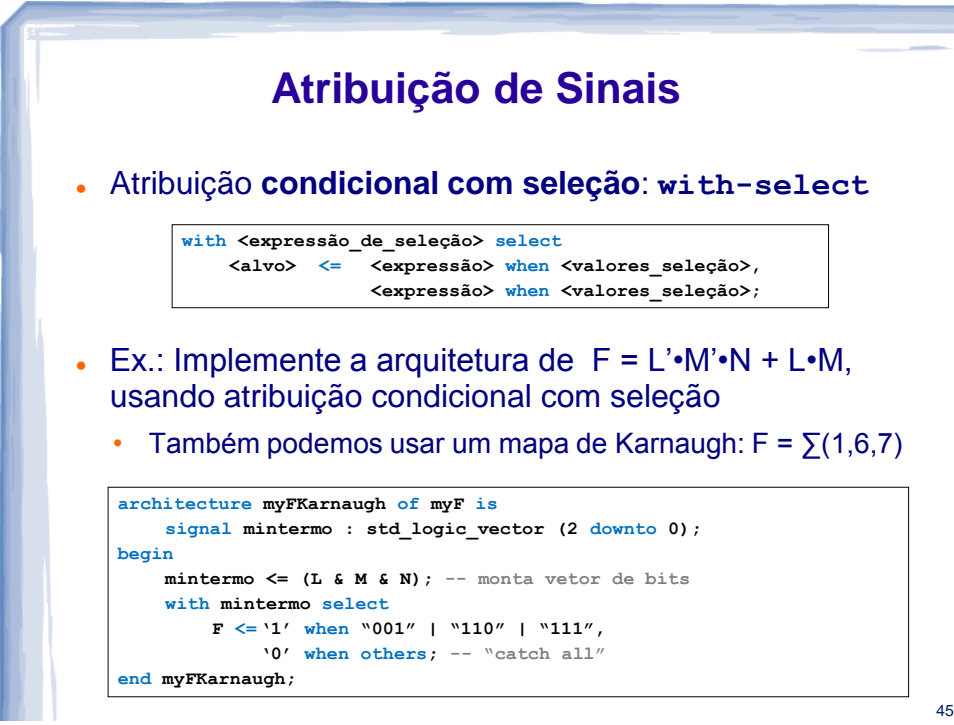

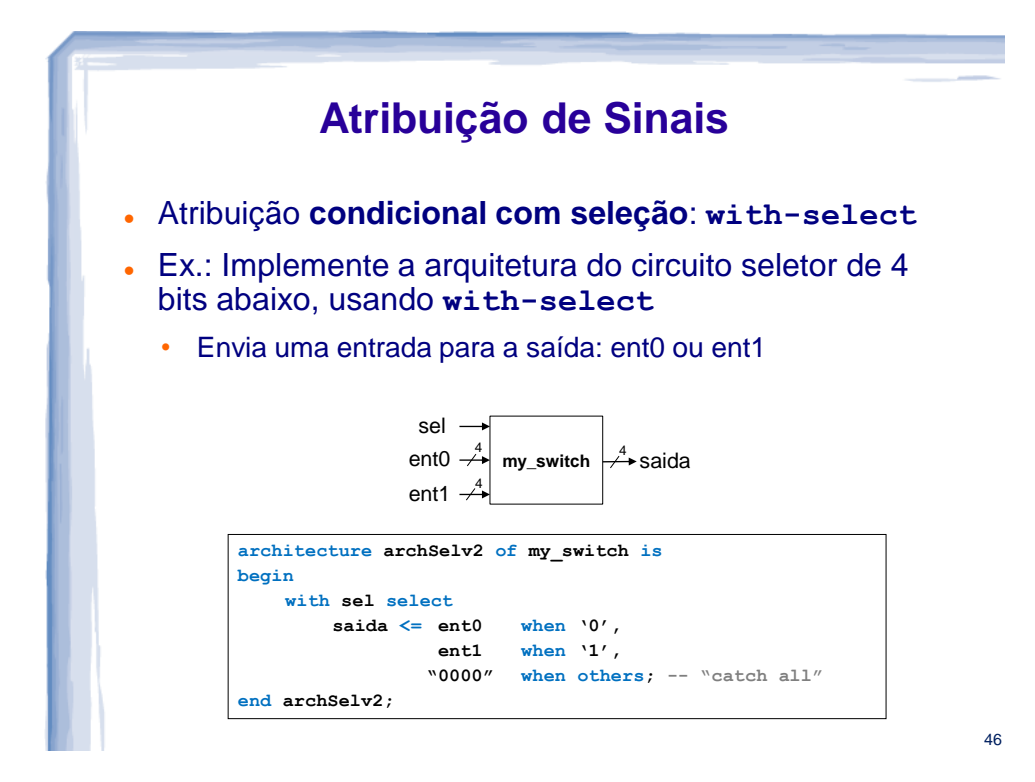

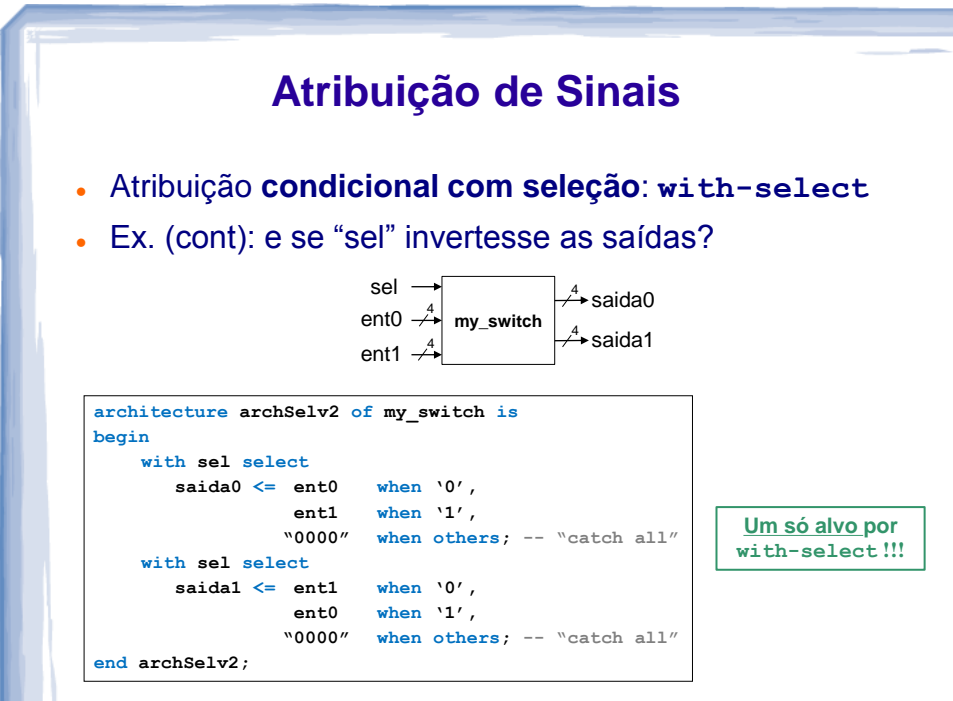

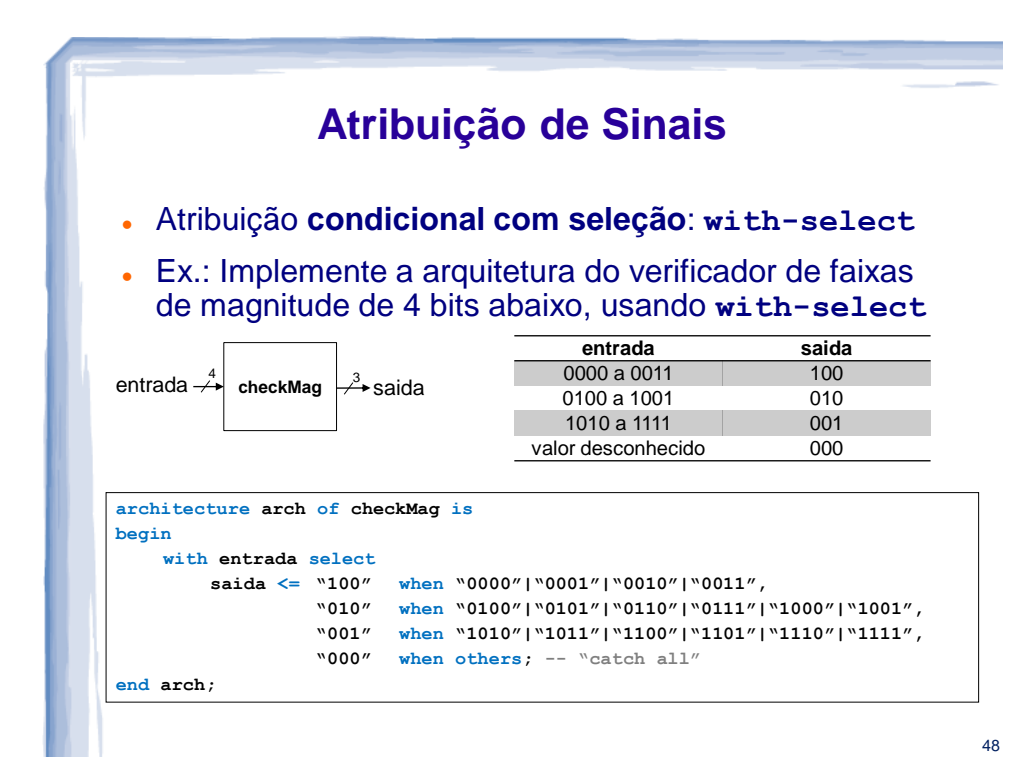

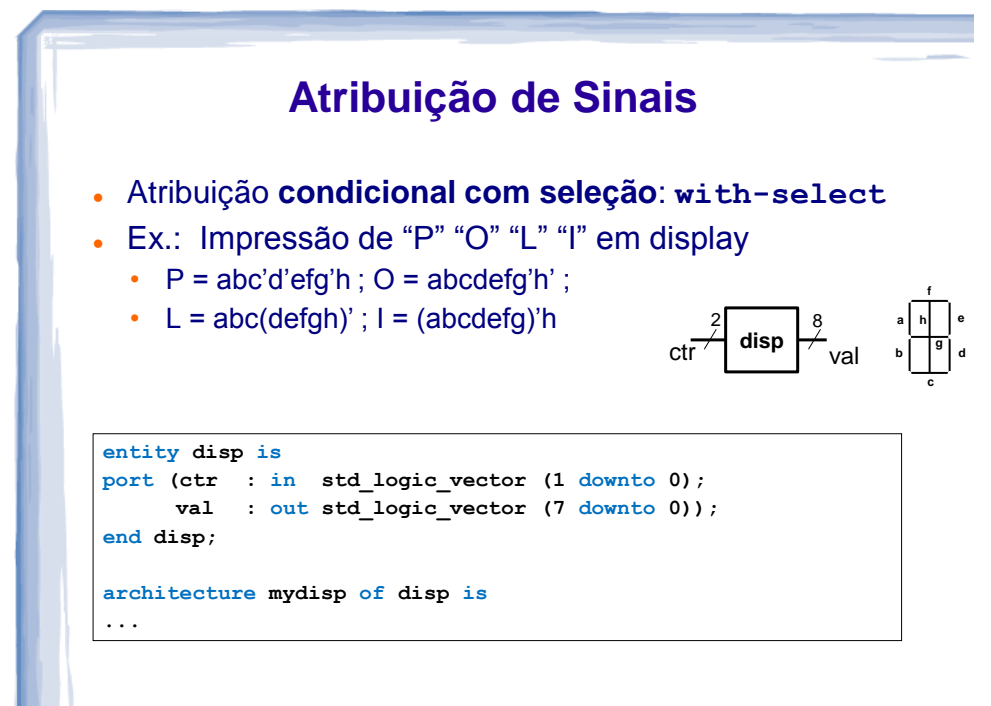

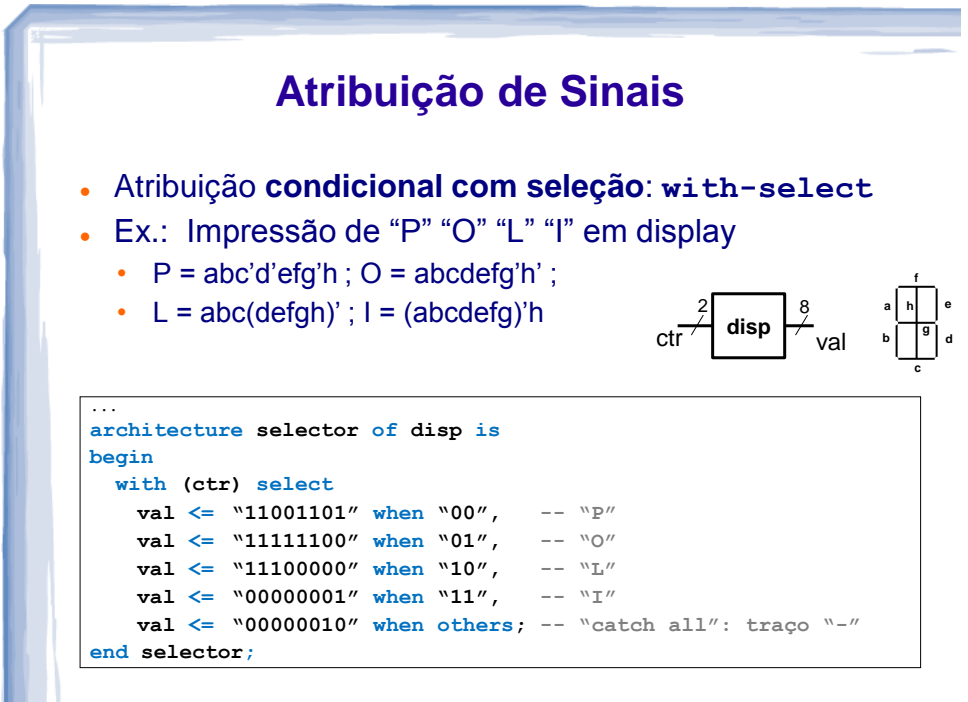

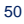

# **VHDL: ATRIBUIÇÕES SEQUENCIAIS (PROCESSOS)** E estilos de projeto

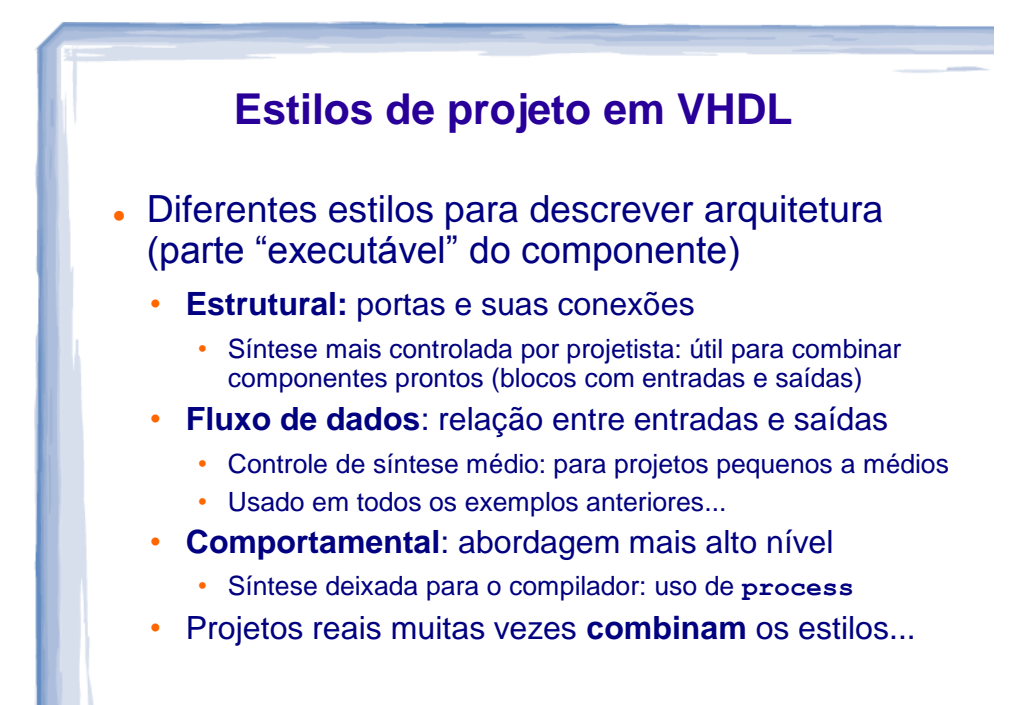

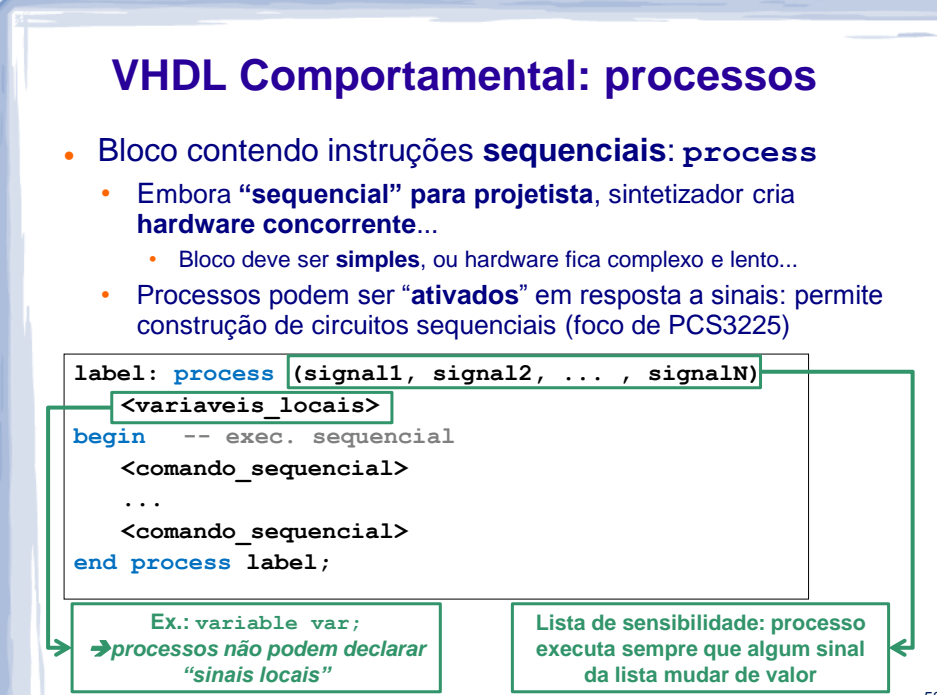

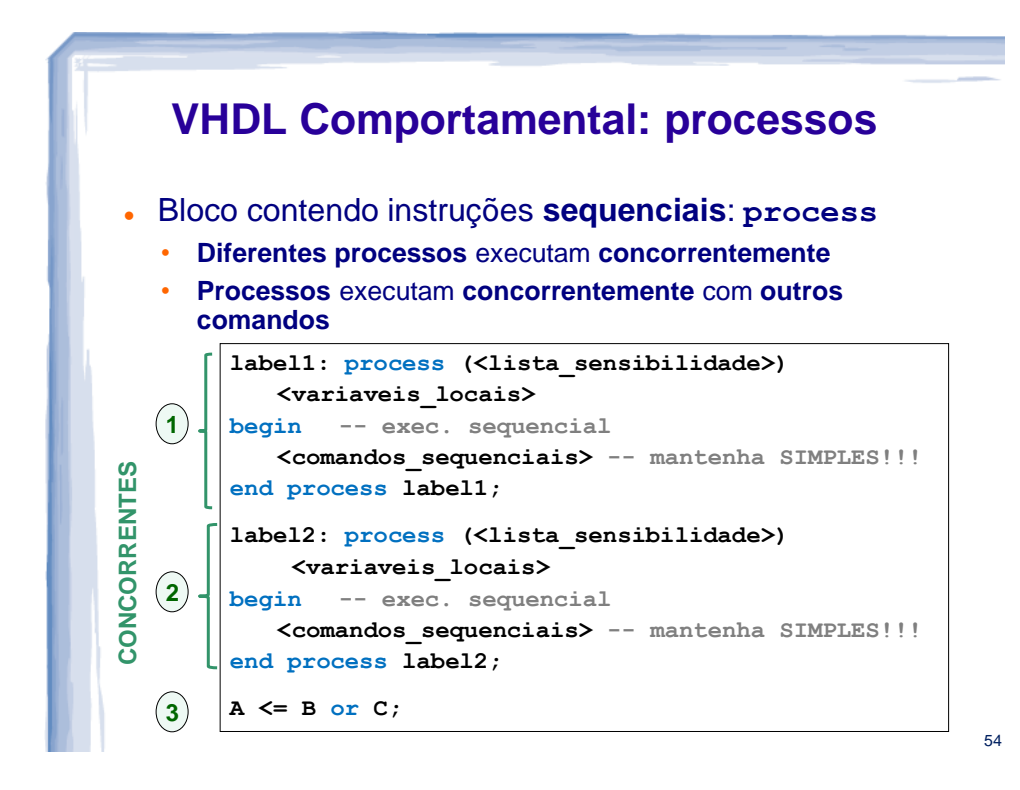

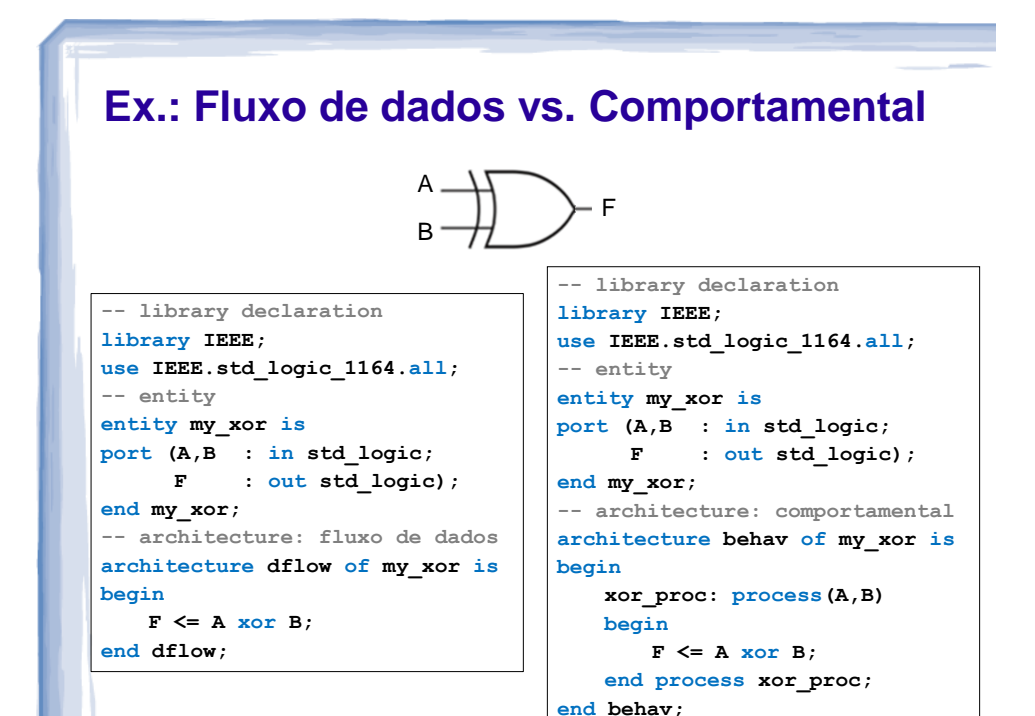

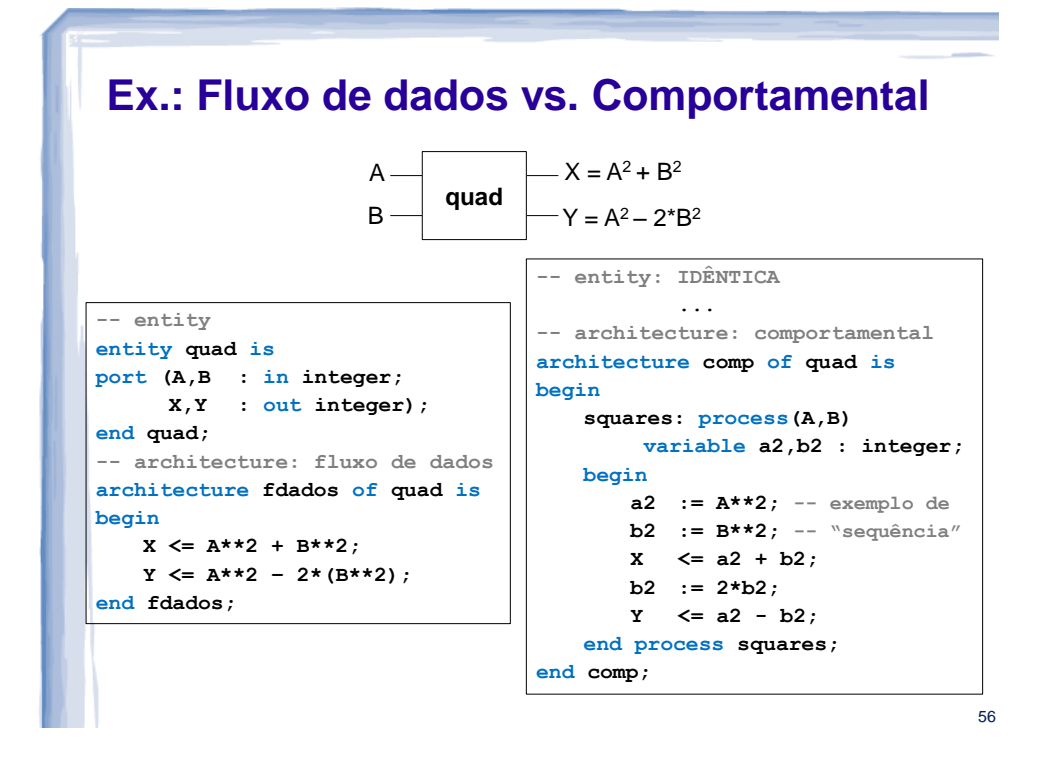

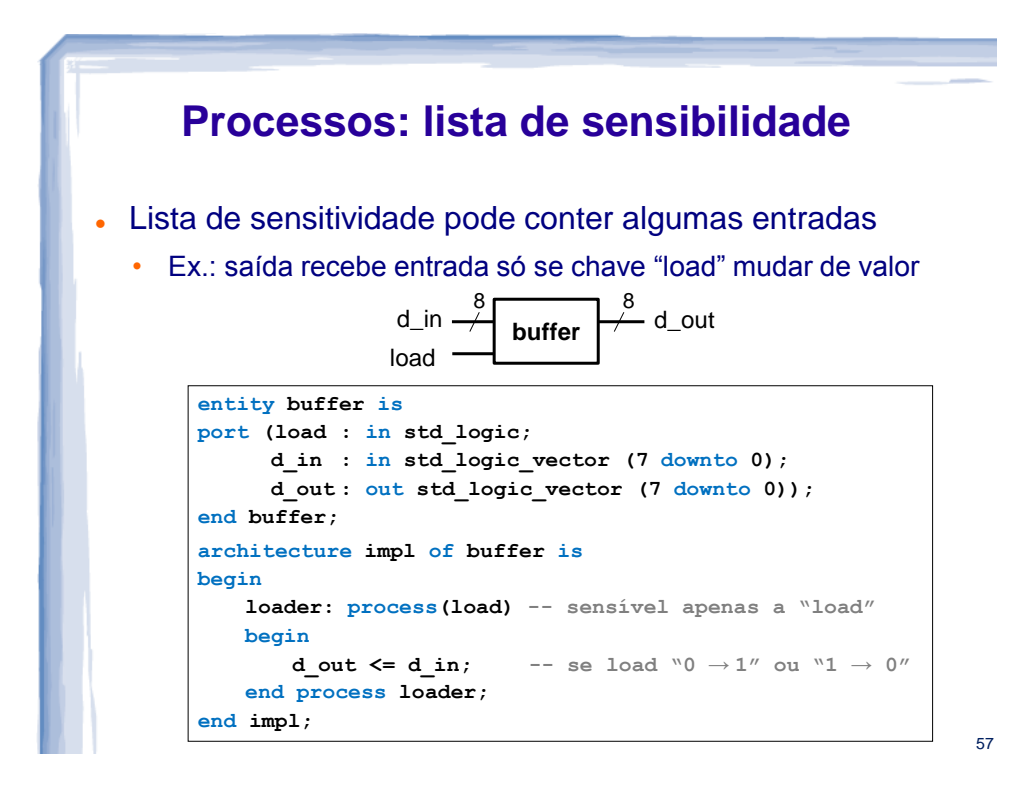

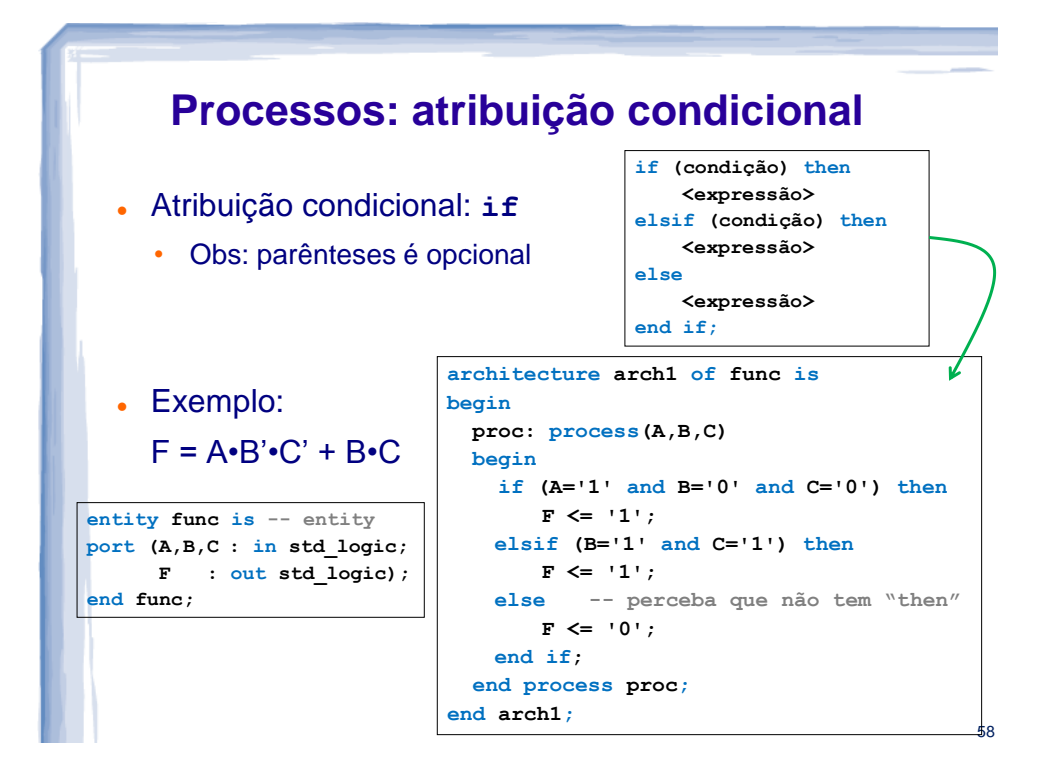

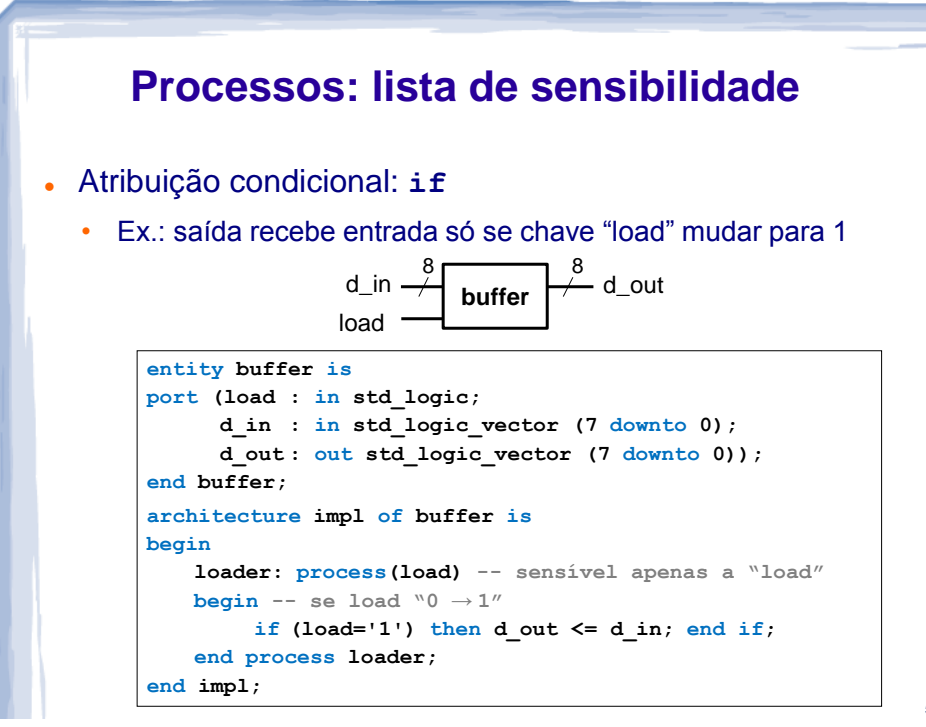

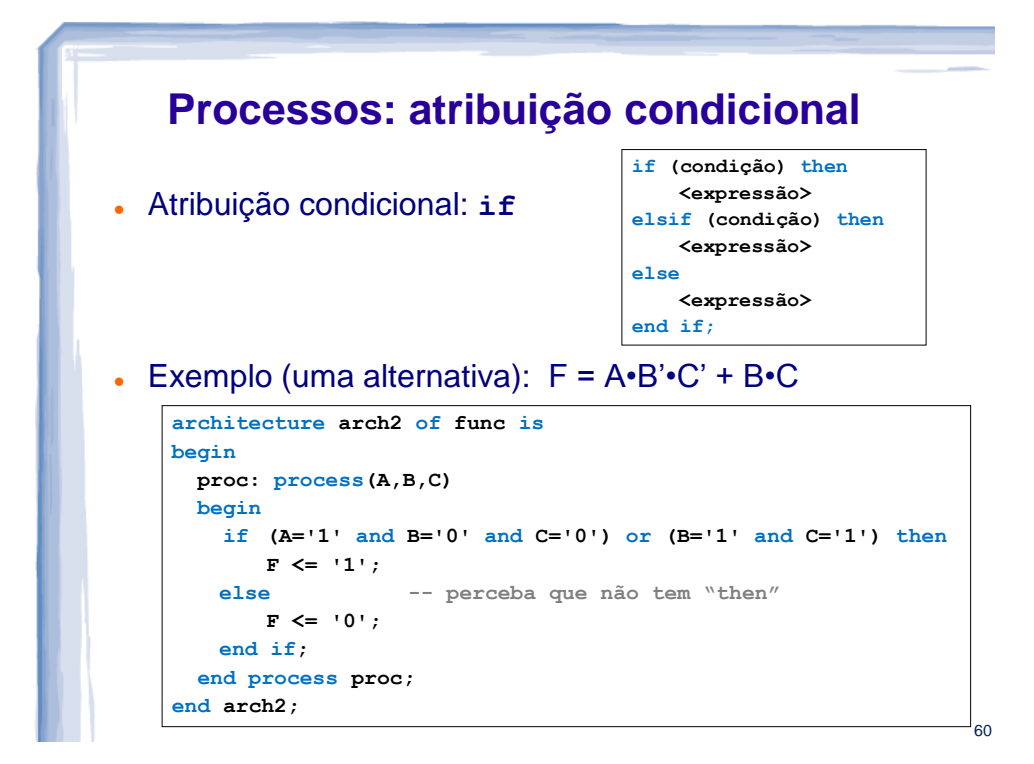

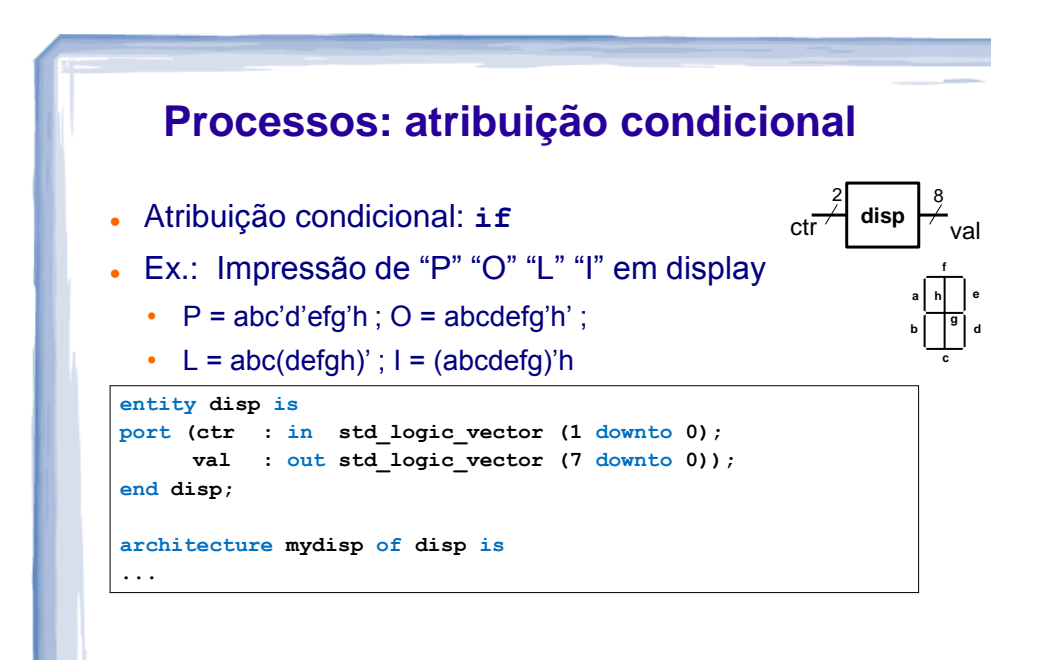

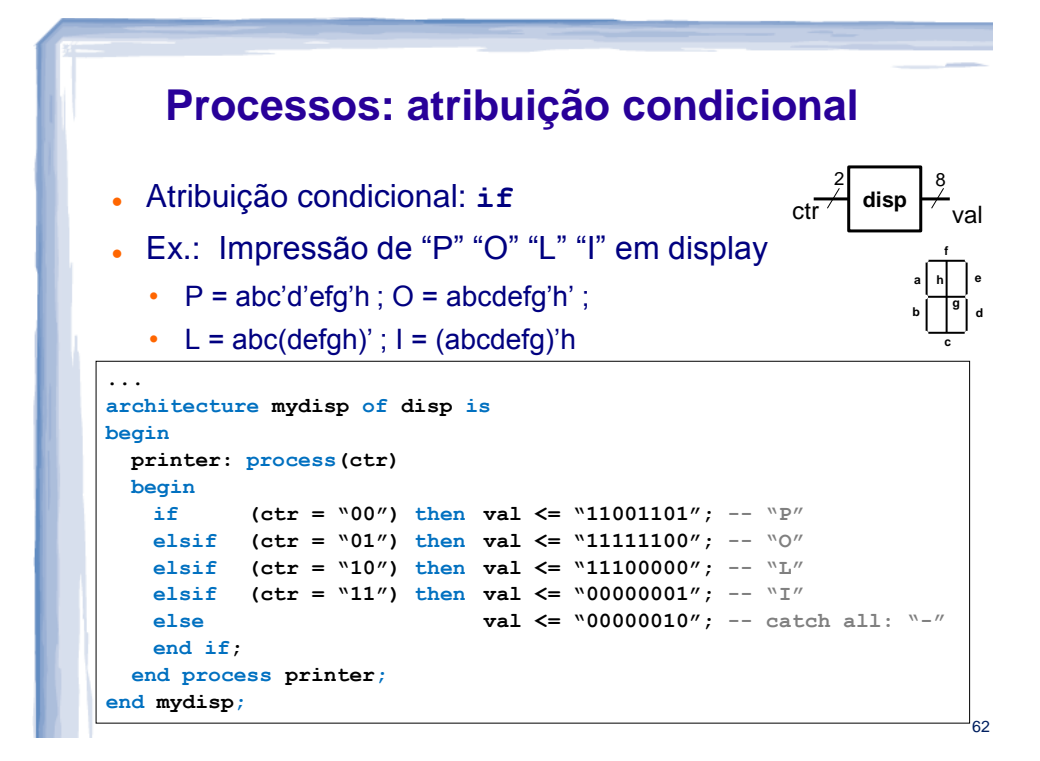

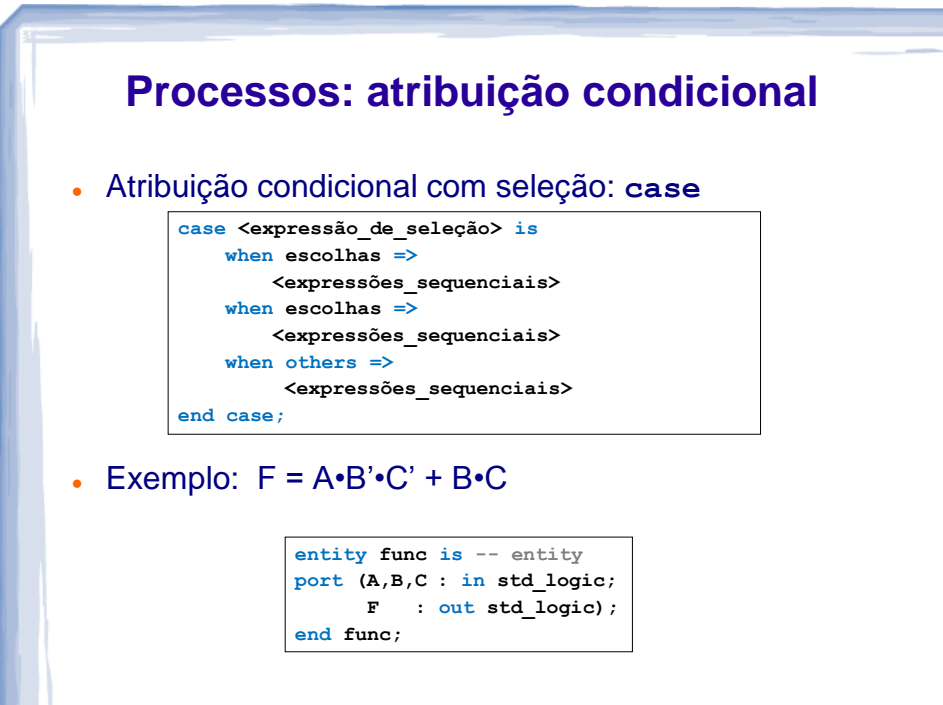

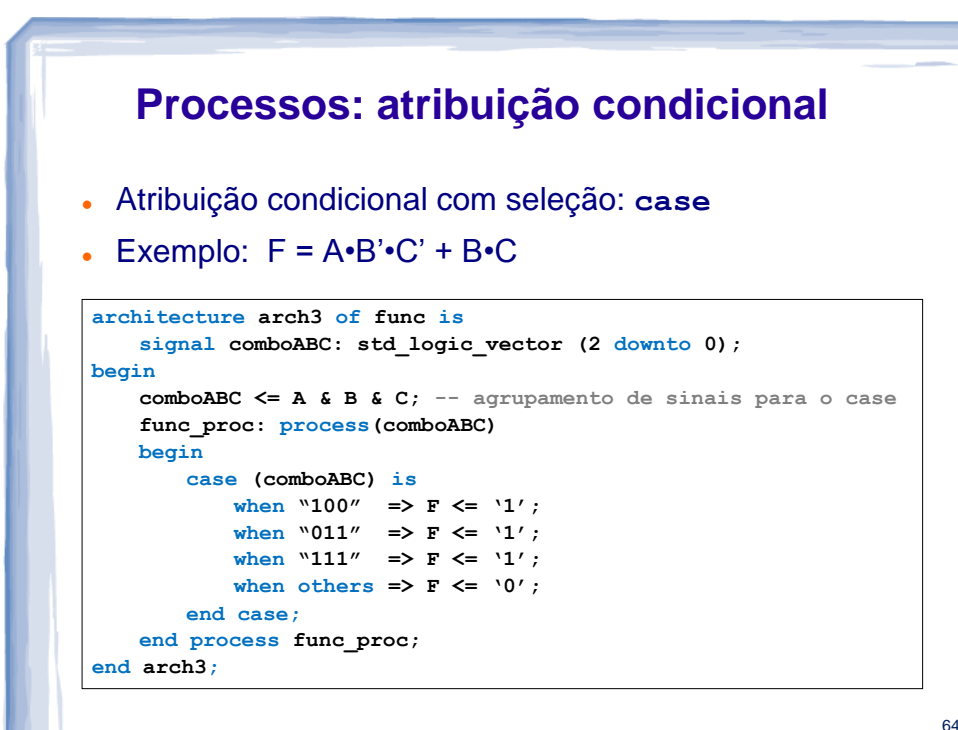

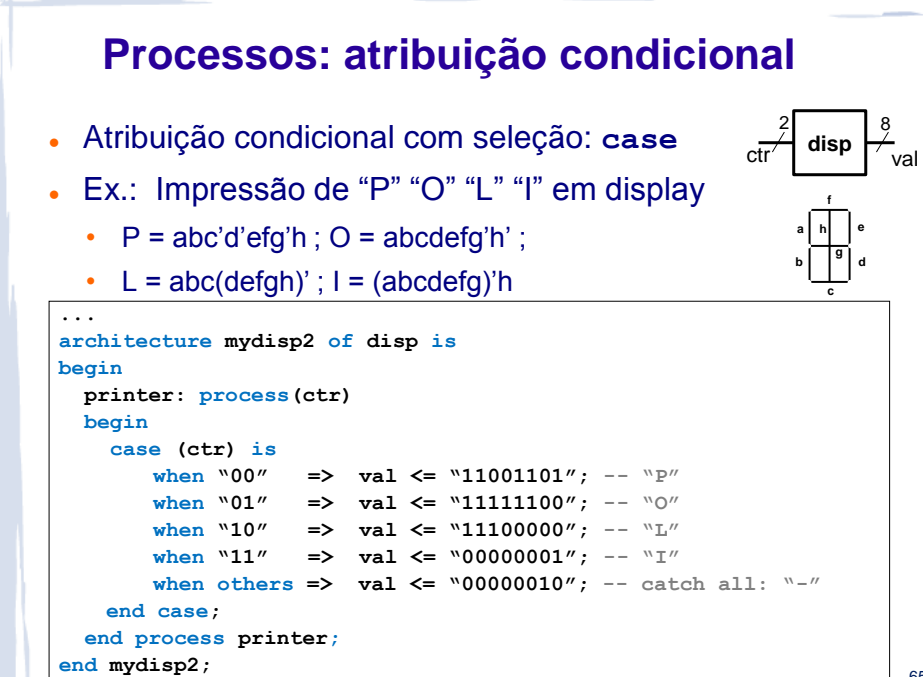

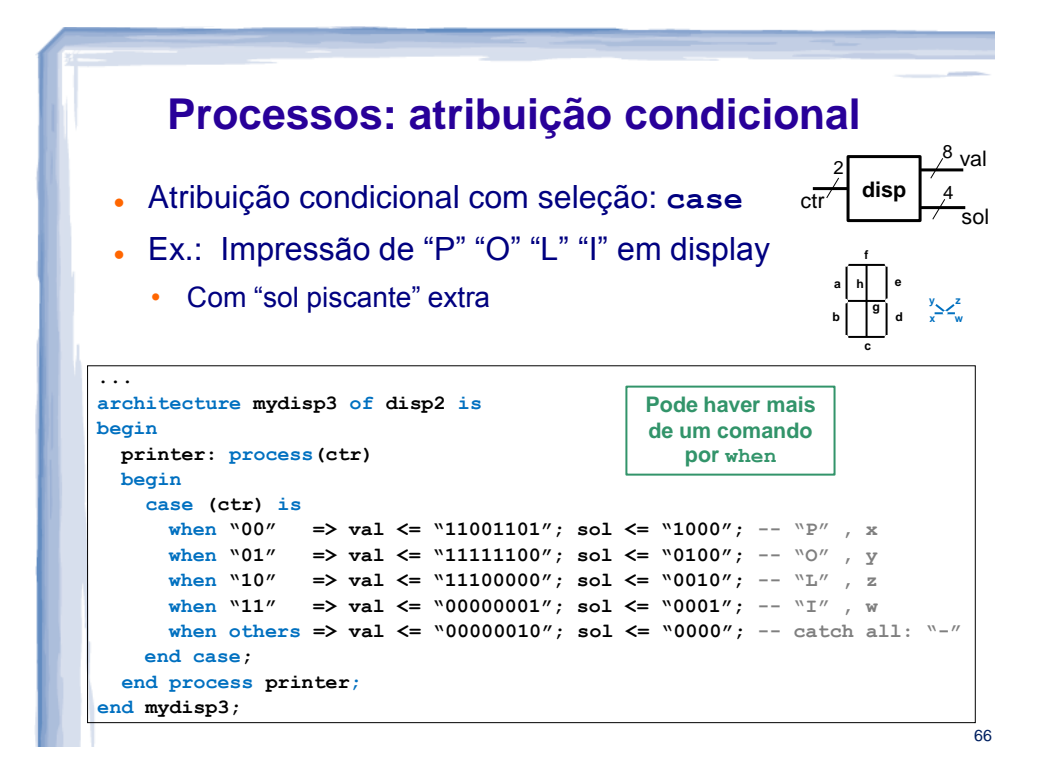

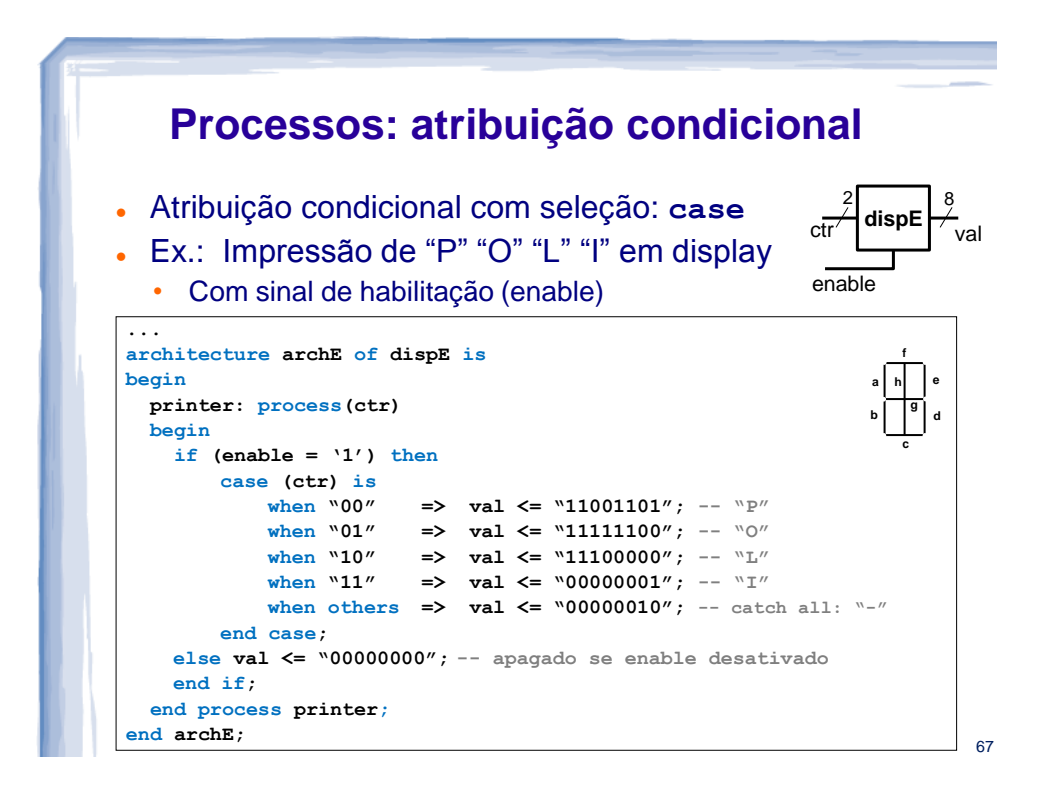

### **VHDL: PROJETO USANDO ABORDAGEM ESTRUTURAL**

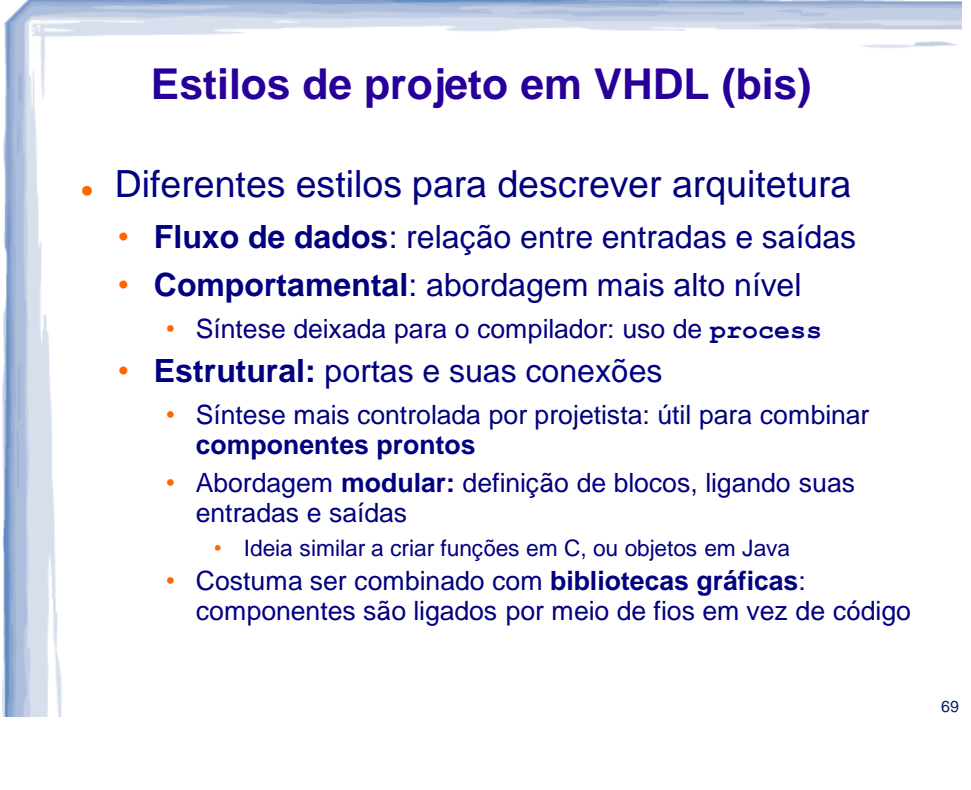

#### **VHDL Estrutural**

#### Elemento principal: **component**

#### Para facilitar, façamos um paralelo entre VHDL e C

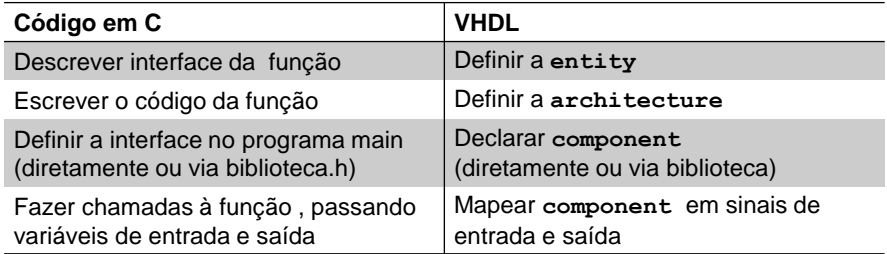

#### Vamos mostrar um exemplo: "maioria entre A, B e C"

•  $F = A \cdot B + A \cdot C + B \cdot C$ 

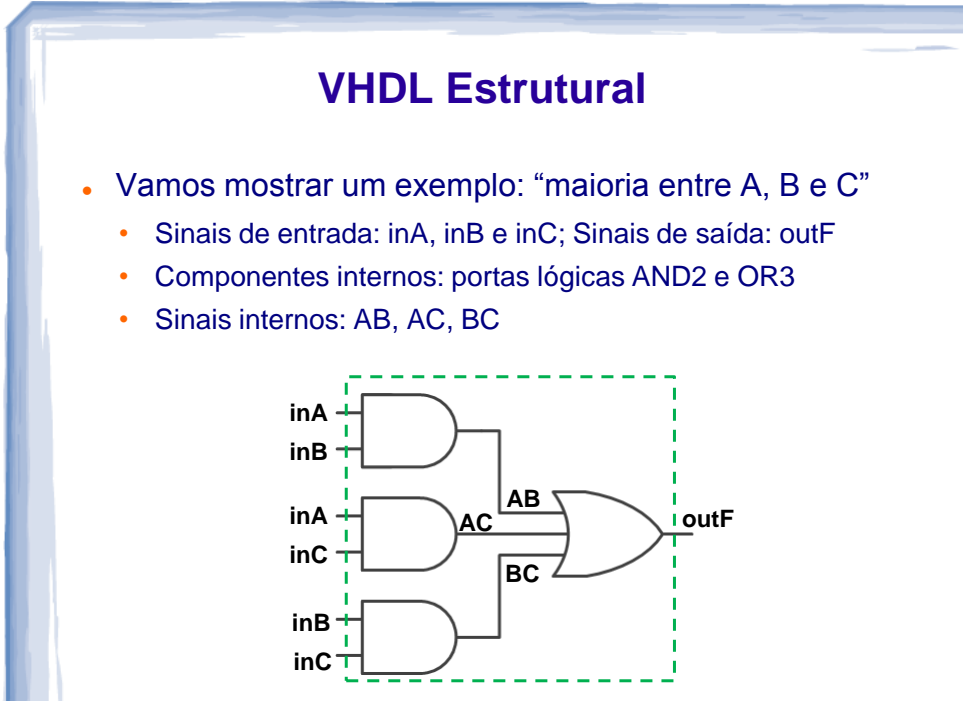

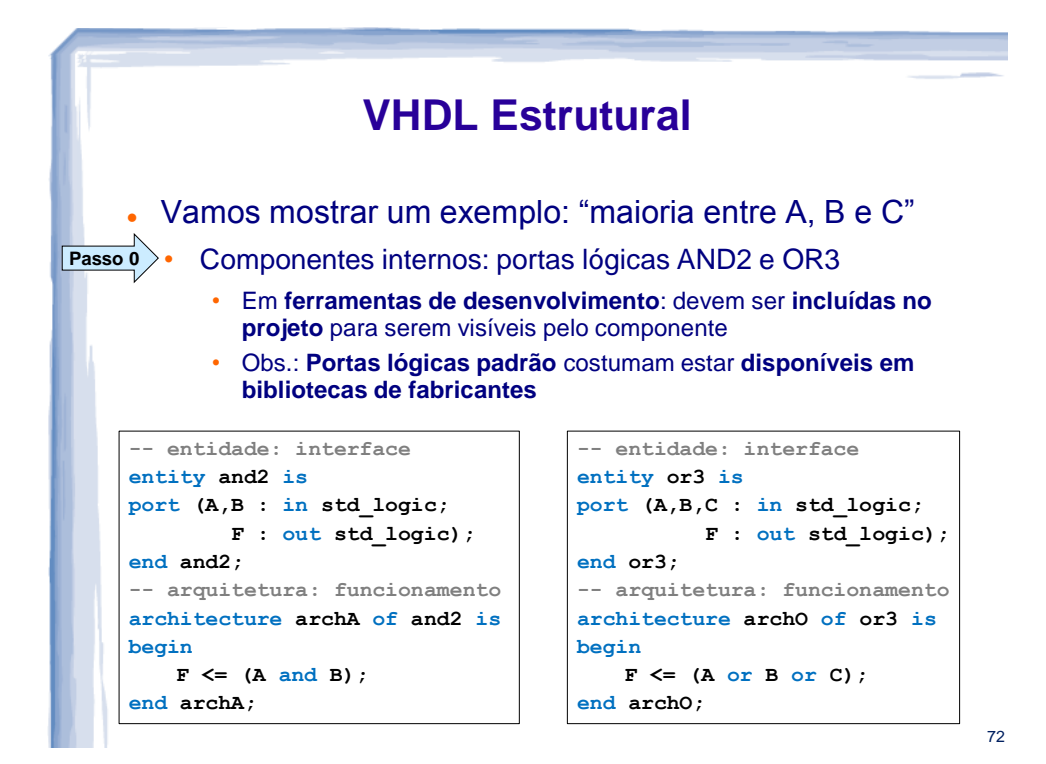

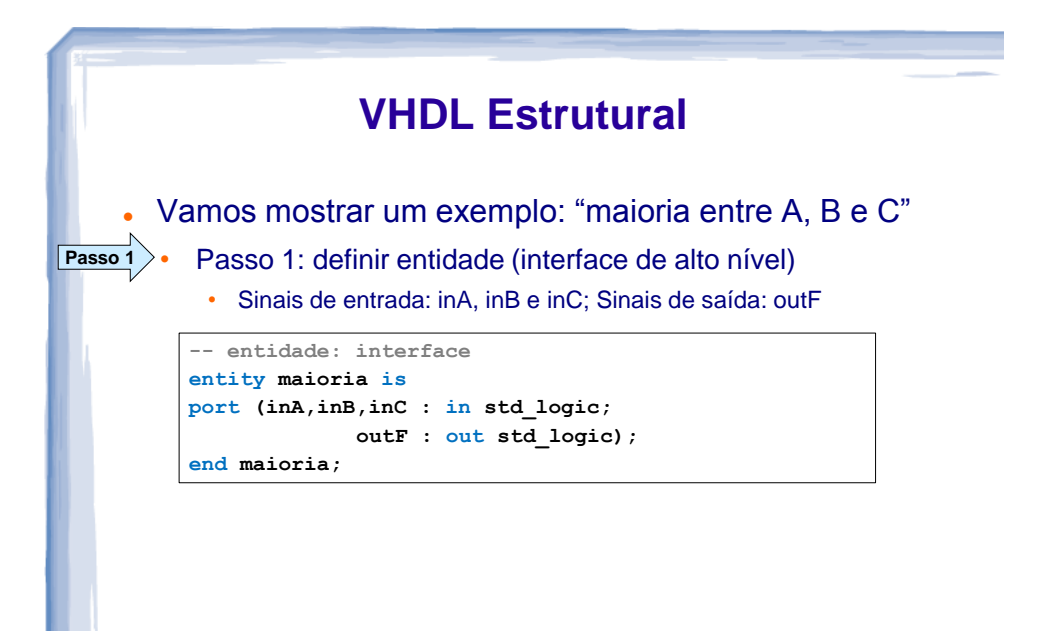

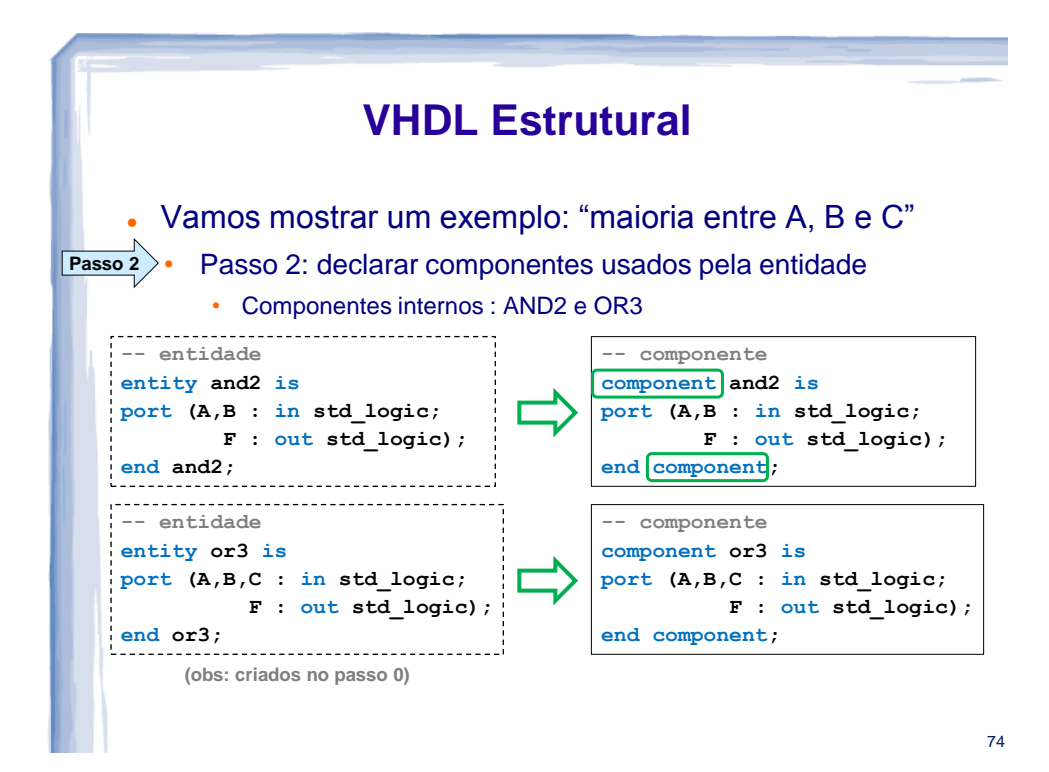

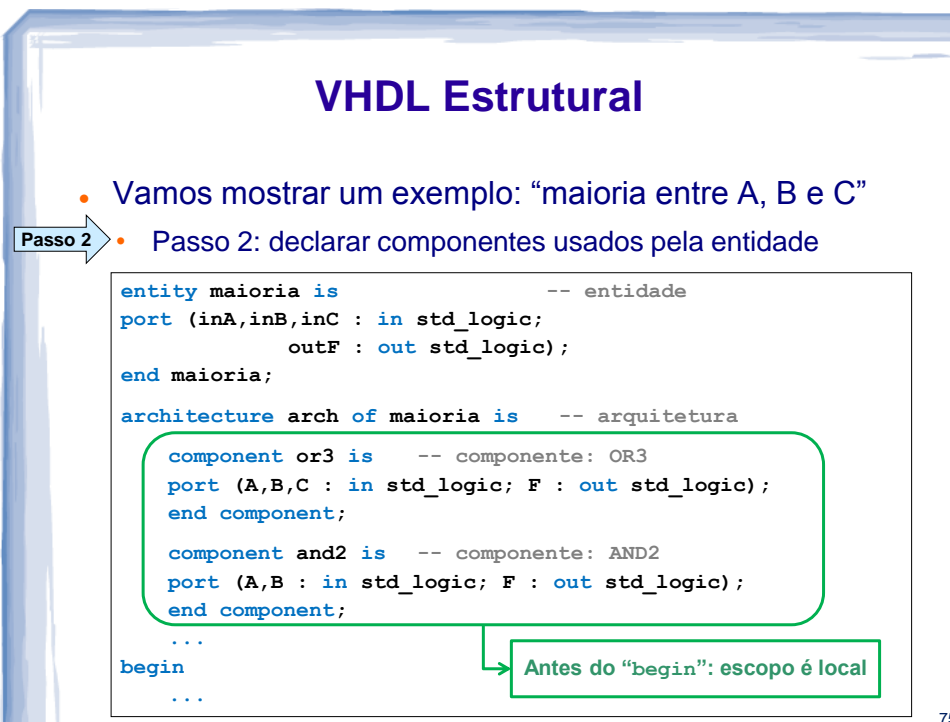

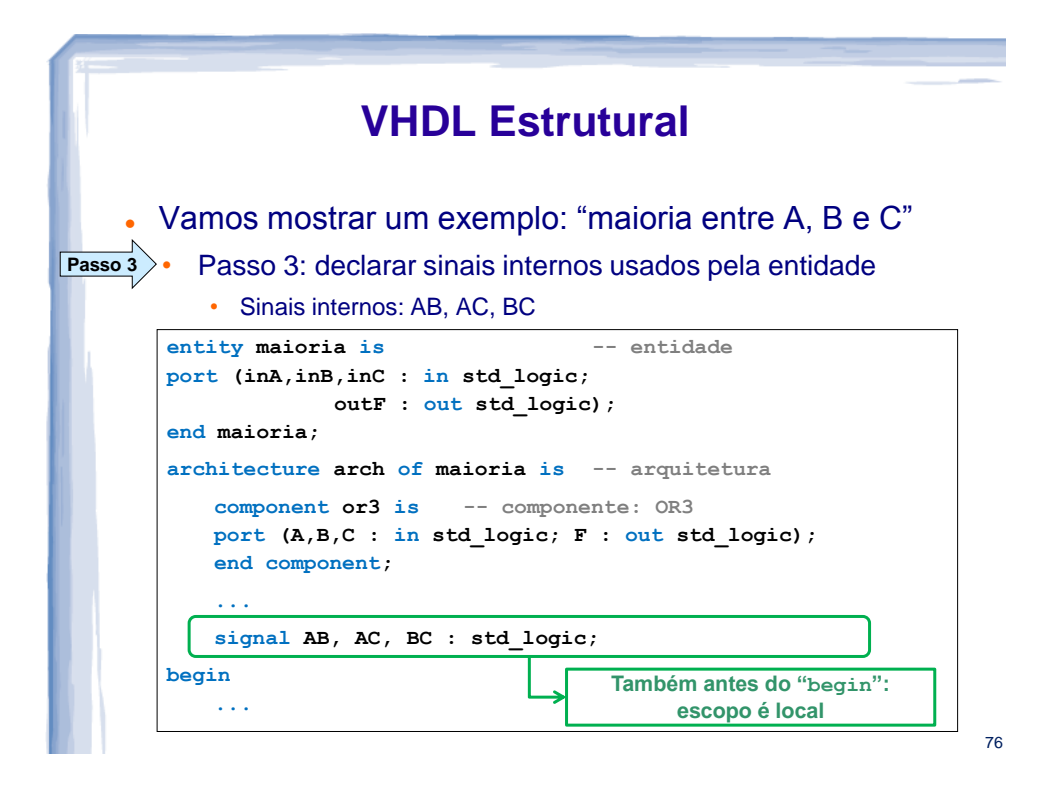

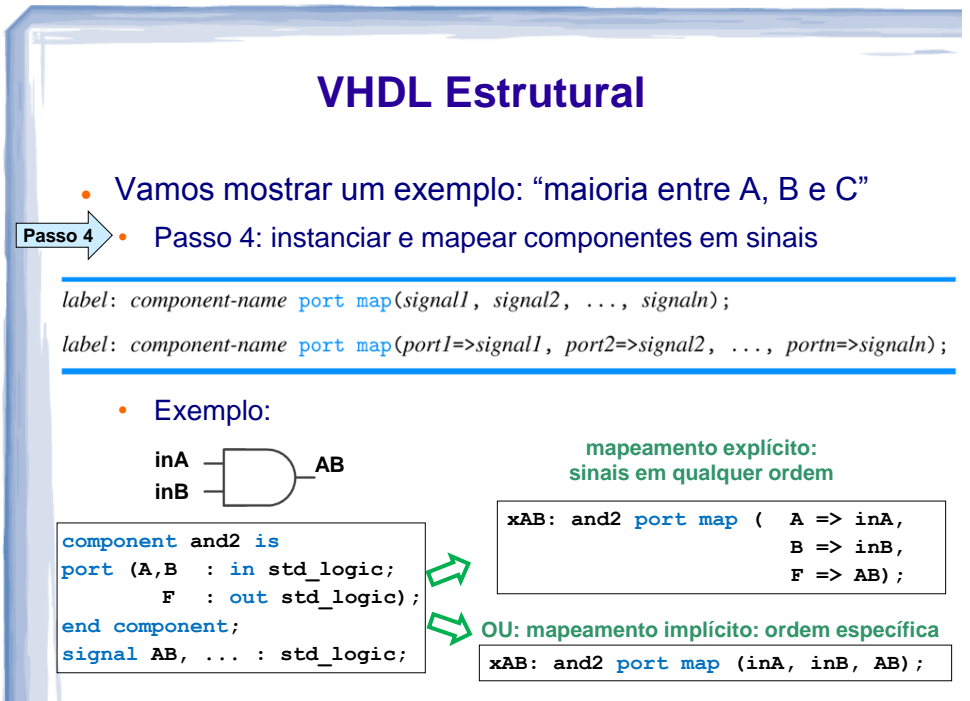

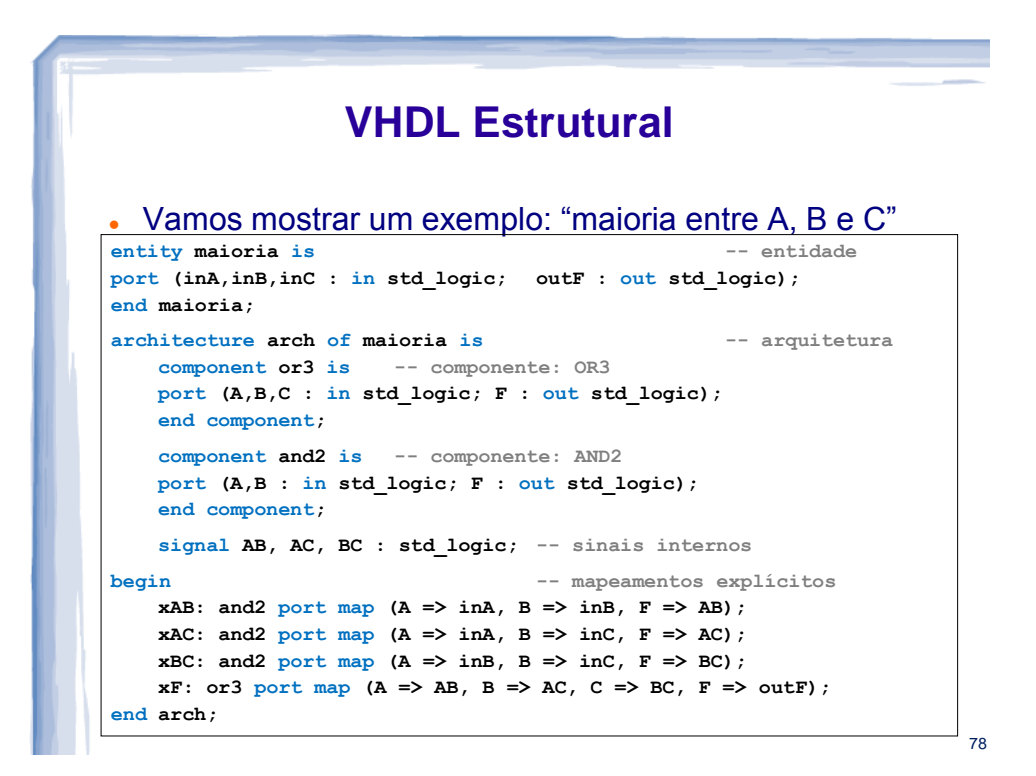

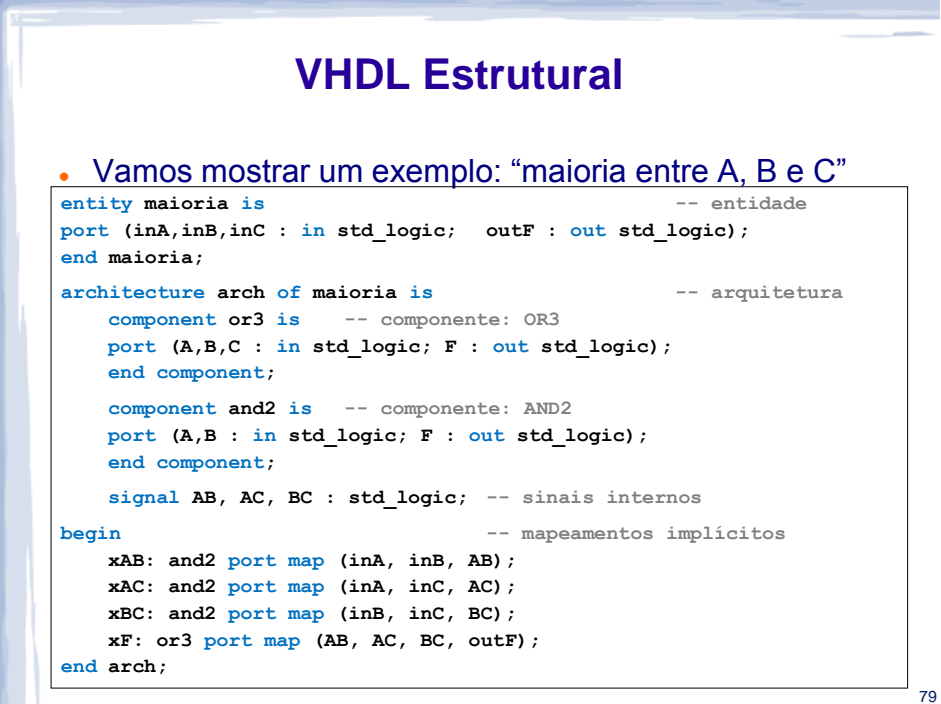

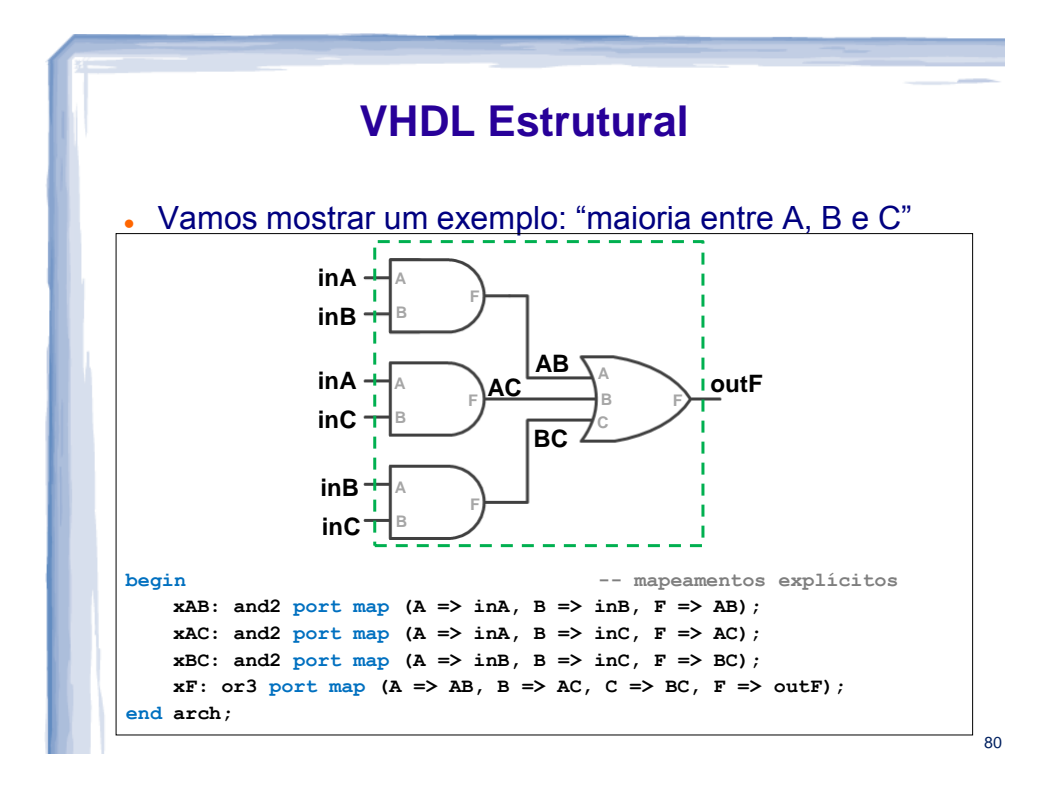

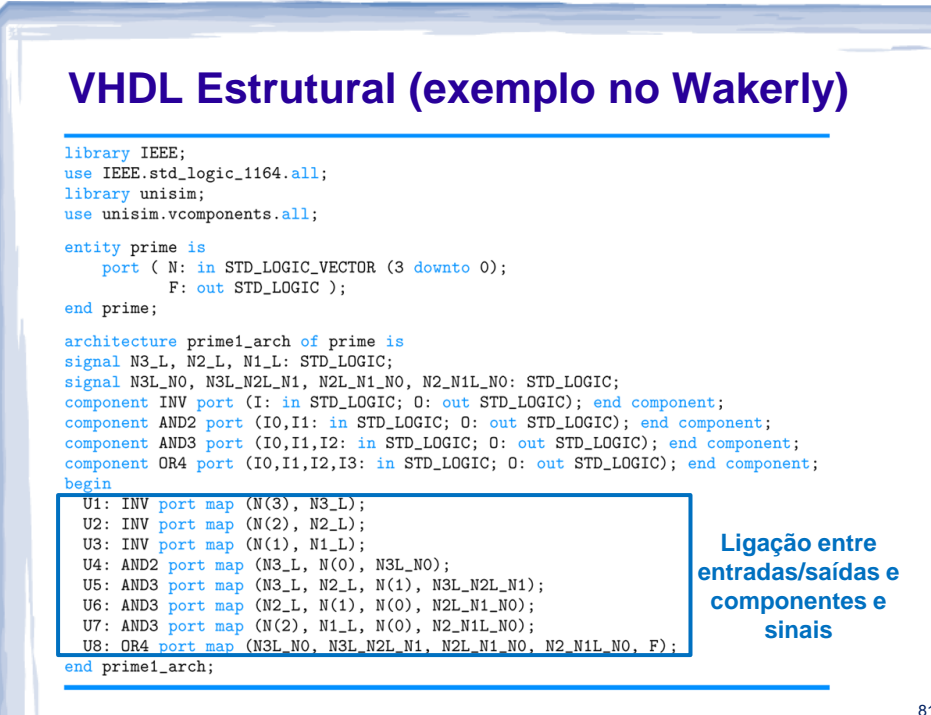

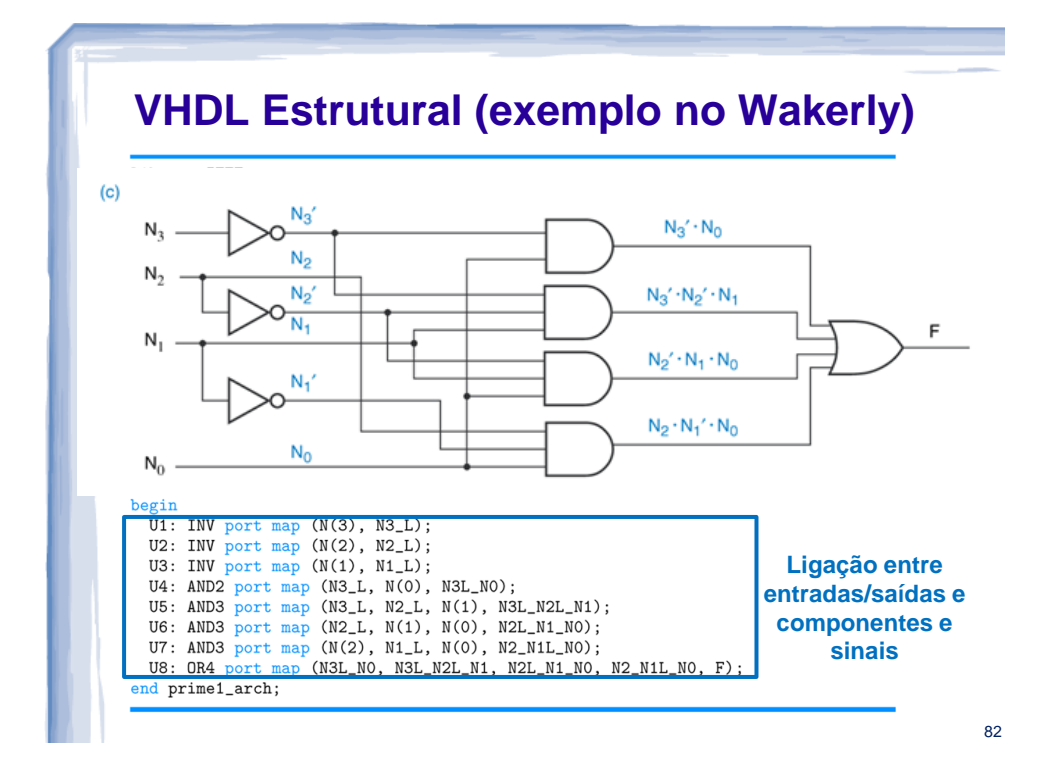

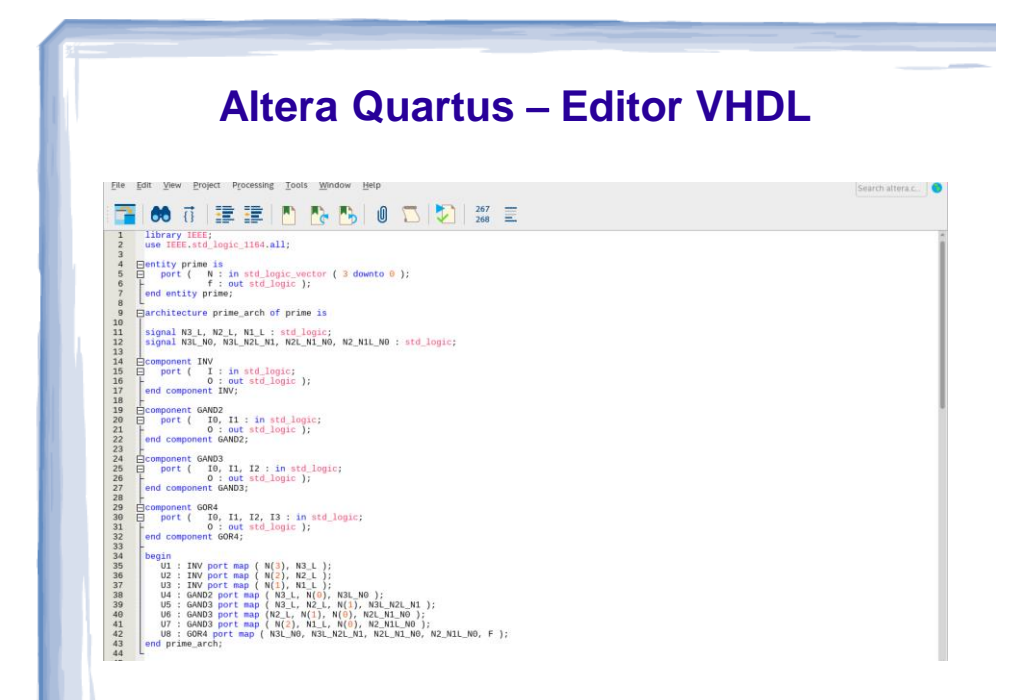

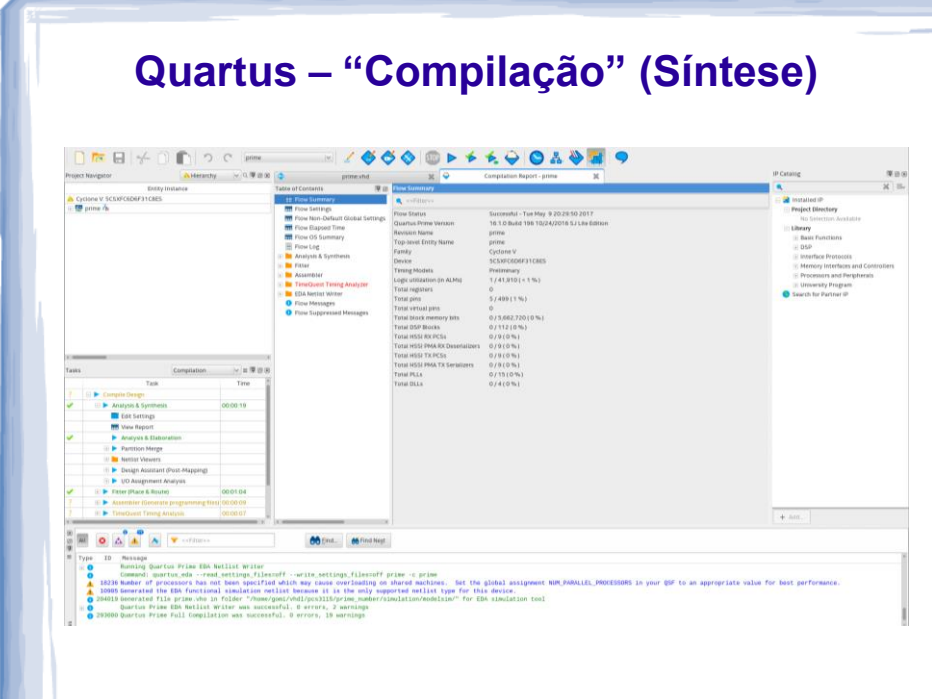

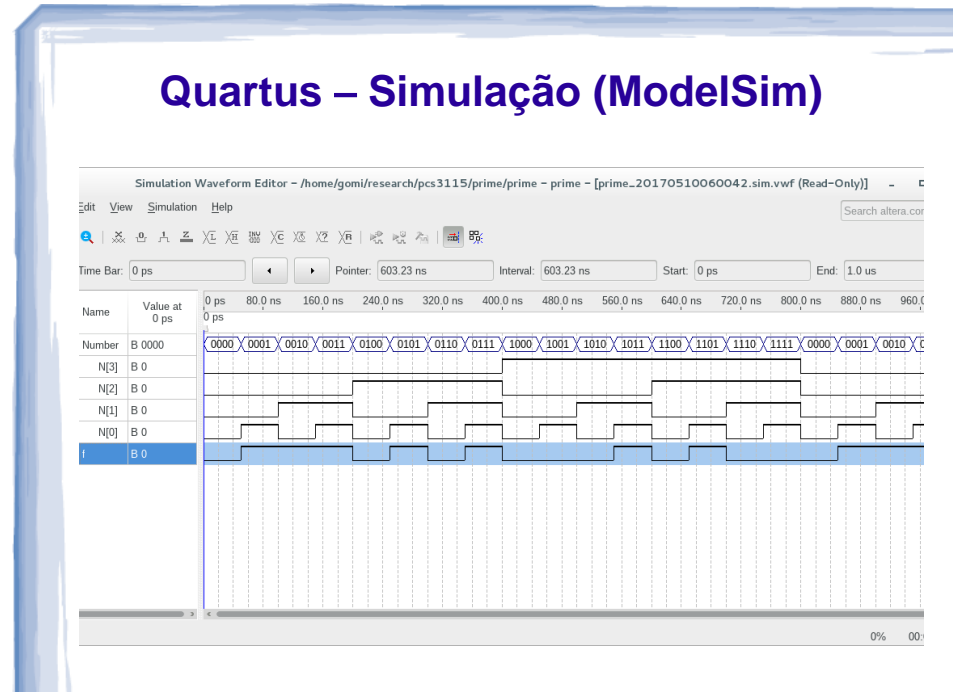

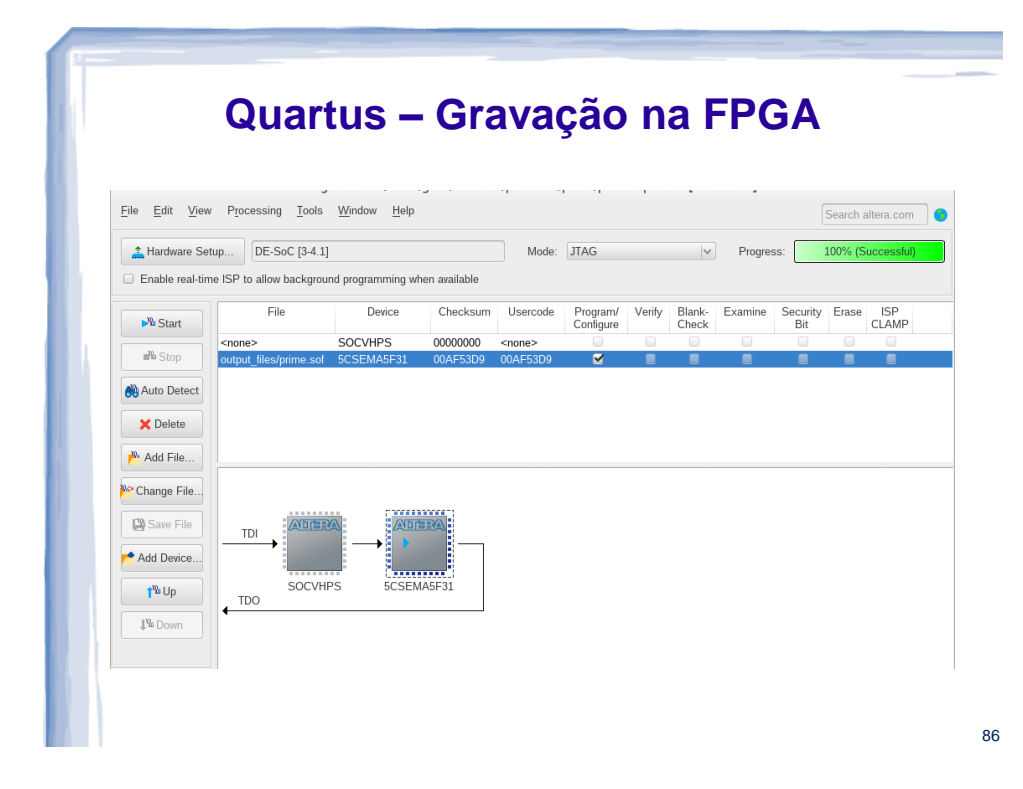

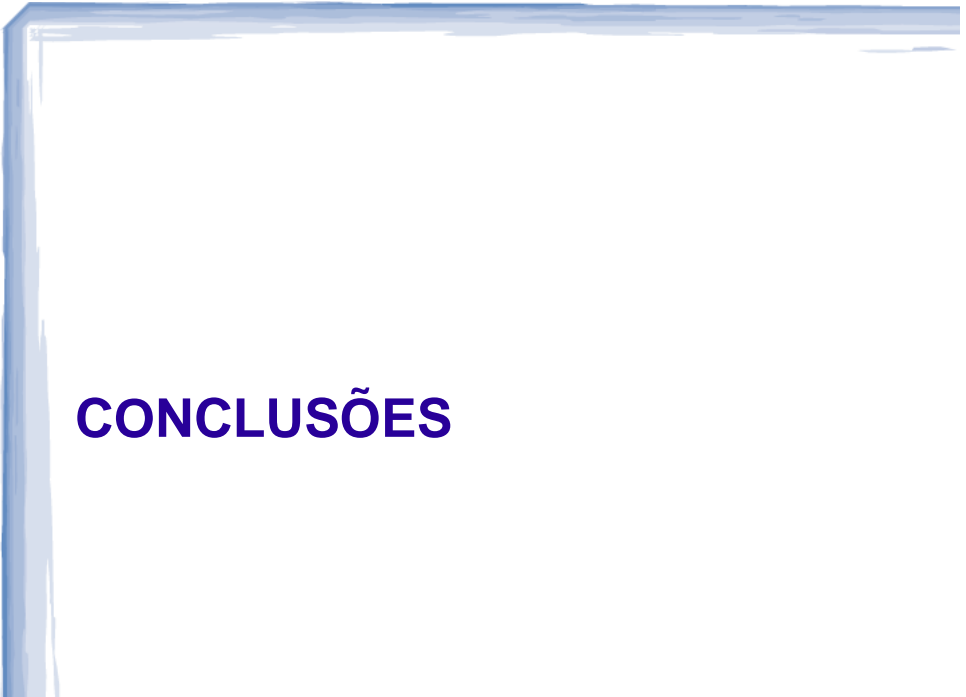

## **Dicas** Site LabDigital (http://www.pcs.usp.br/~labdig/) • Quartus: software para projetar usando VHDL • Nome da entidade deve ser o nome do arquivo • Material de apoio • Tutorial de como simular circuitos • Apostilas de VHDL Observações • Evite process por enquanto • Evite estruturas sequenciais (e.g., if-then-else, case-when)

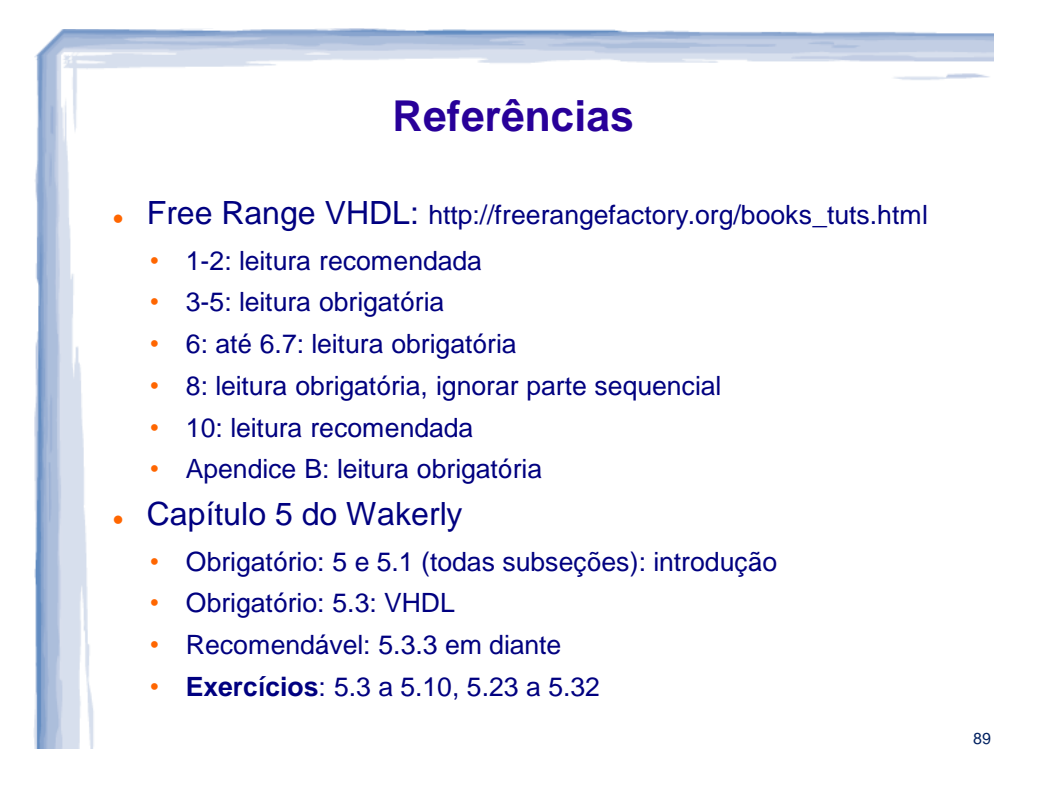

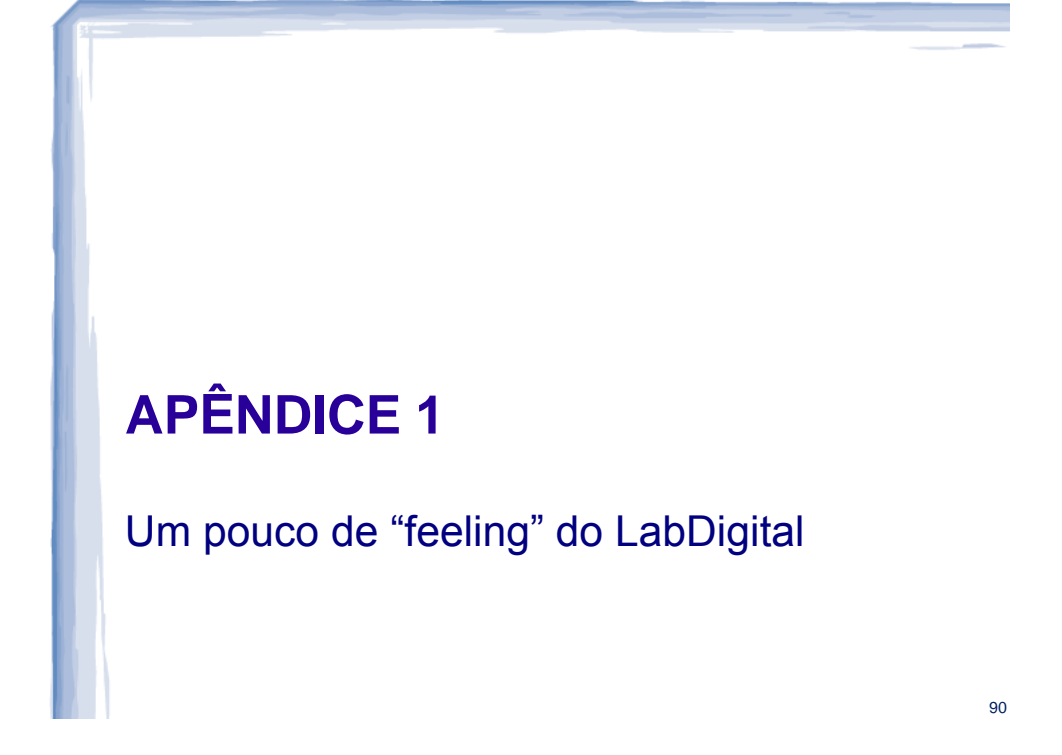

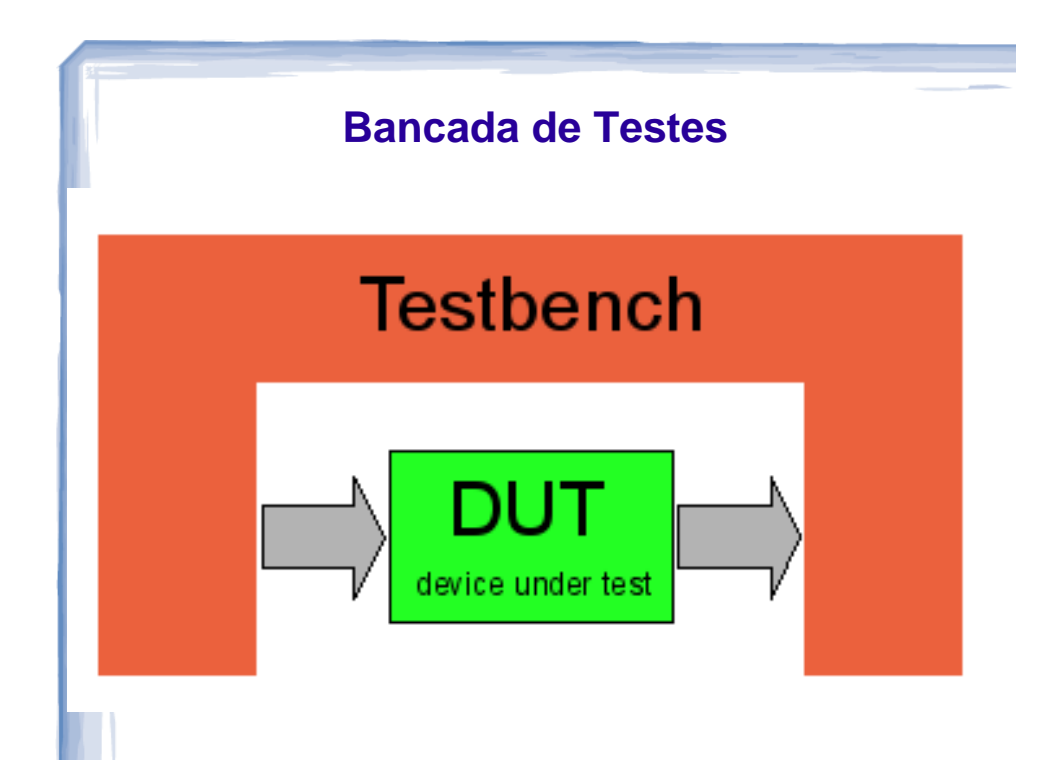

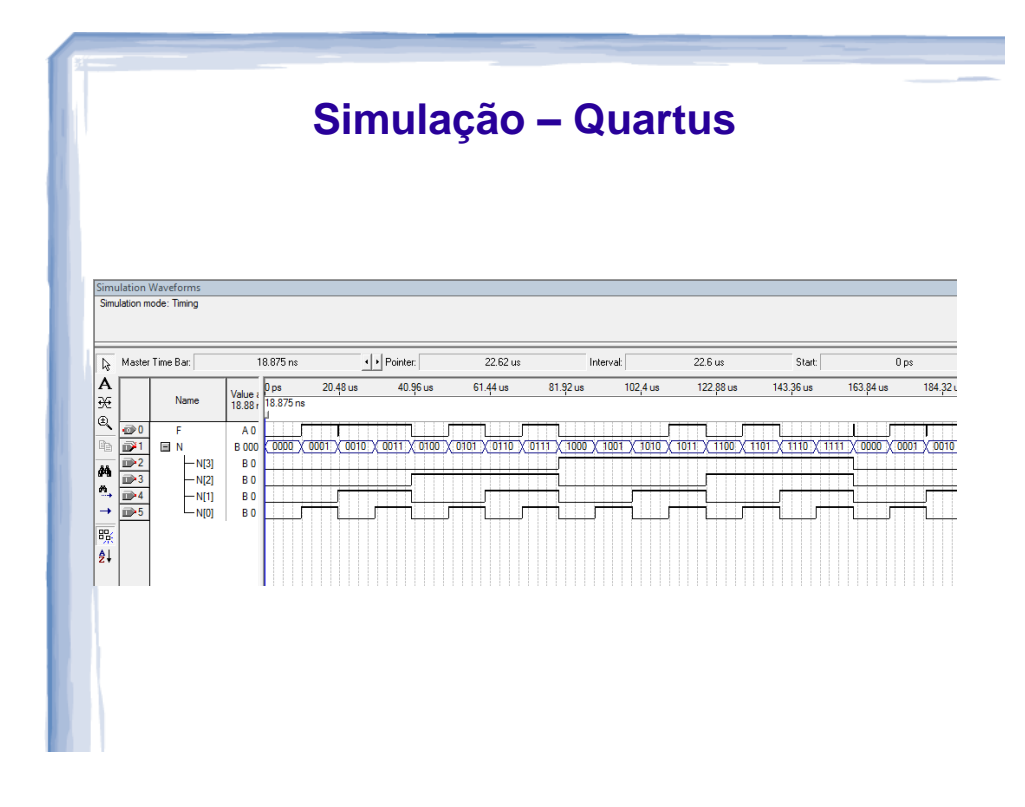

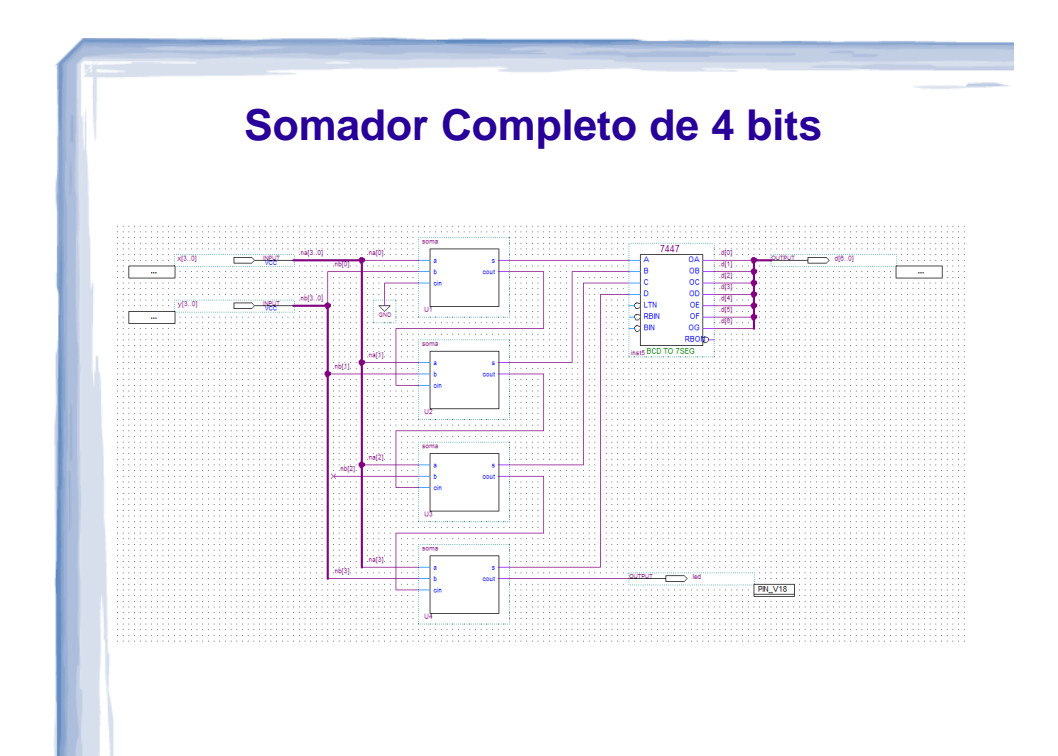

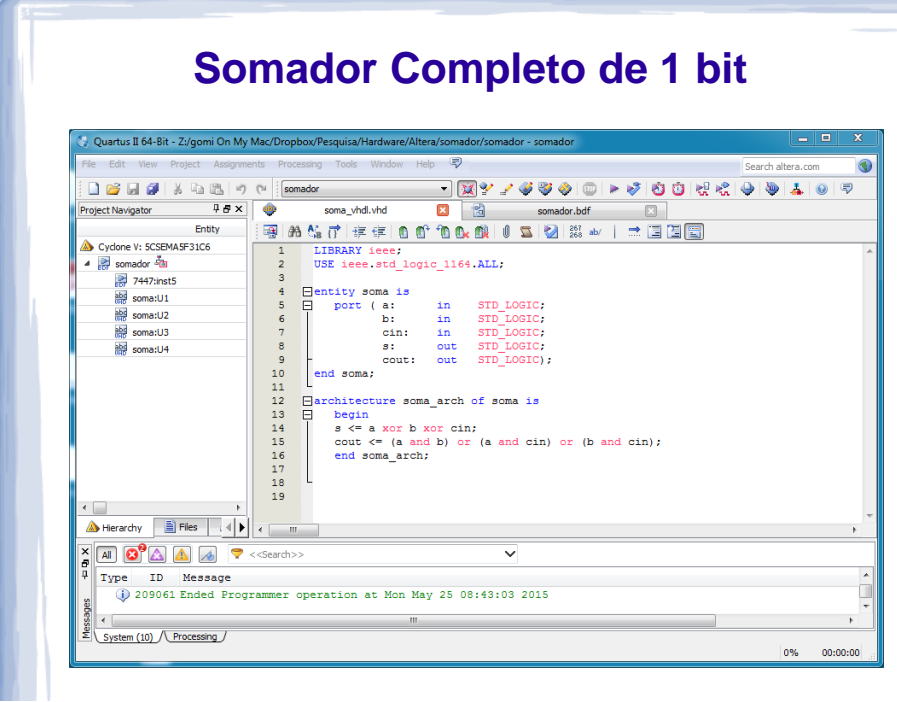

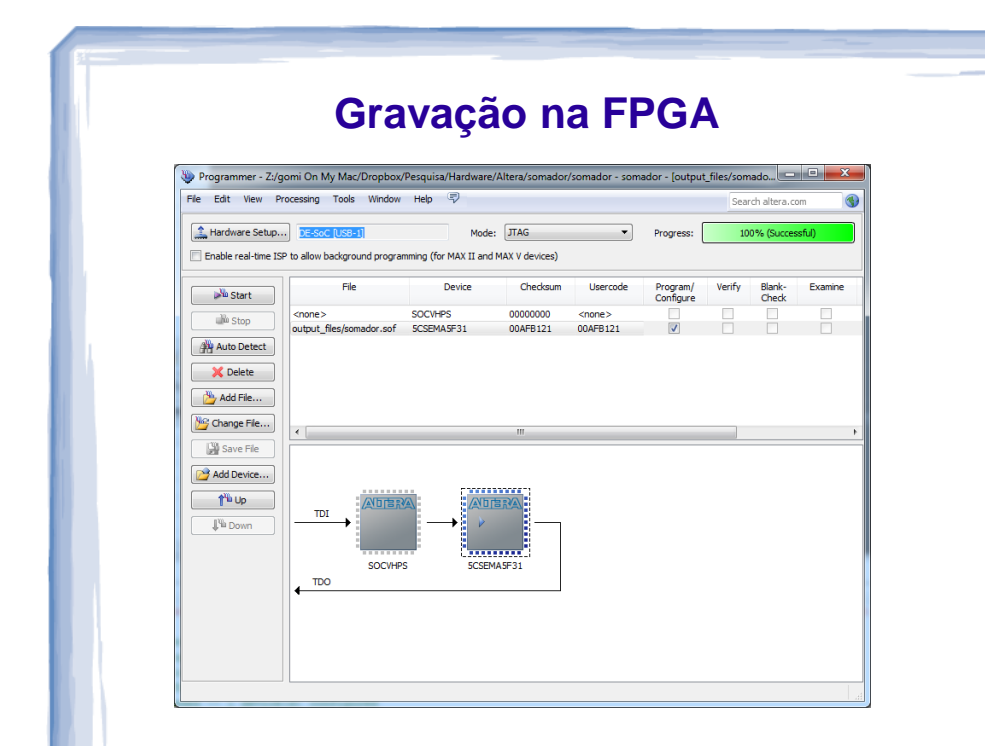

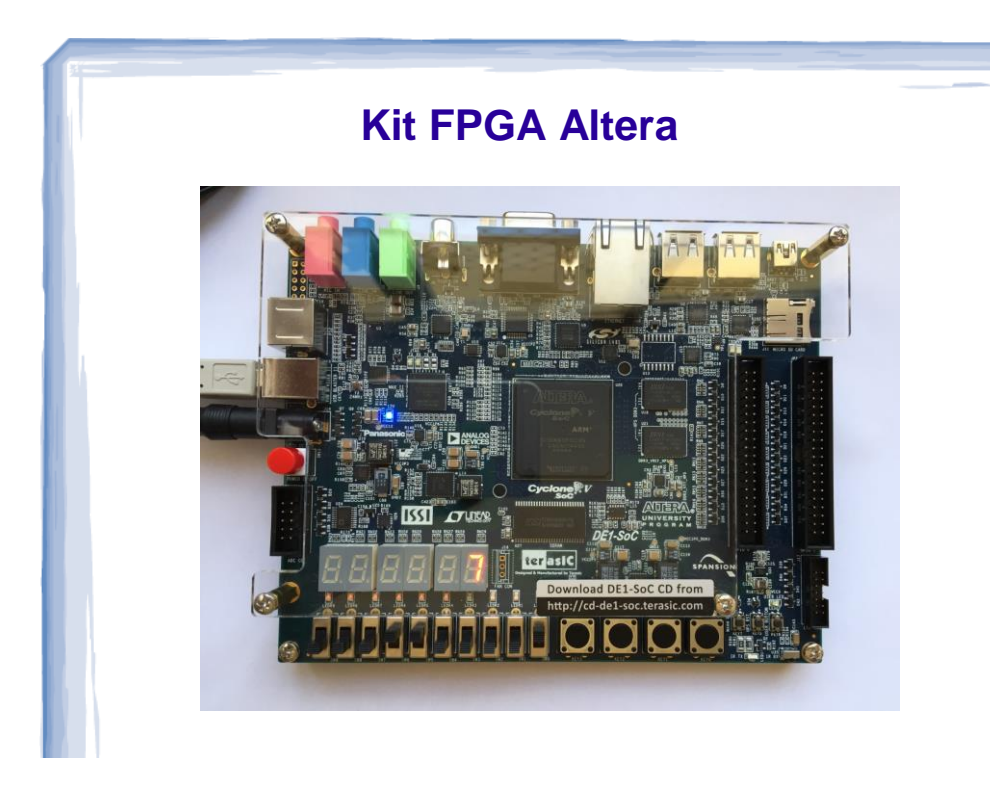

## **APÊNDICE 2**

VHDL: detalhes adicionais

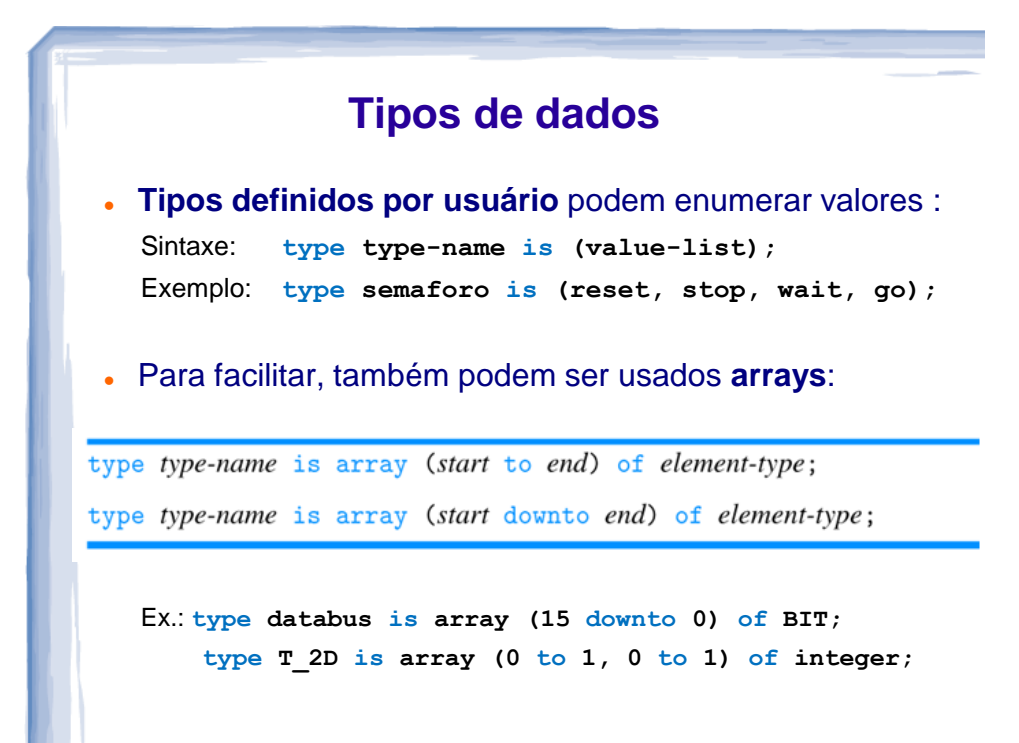

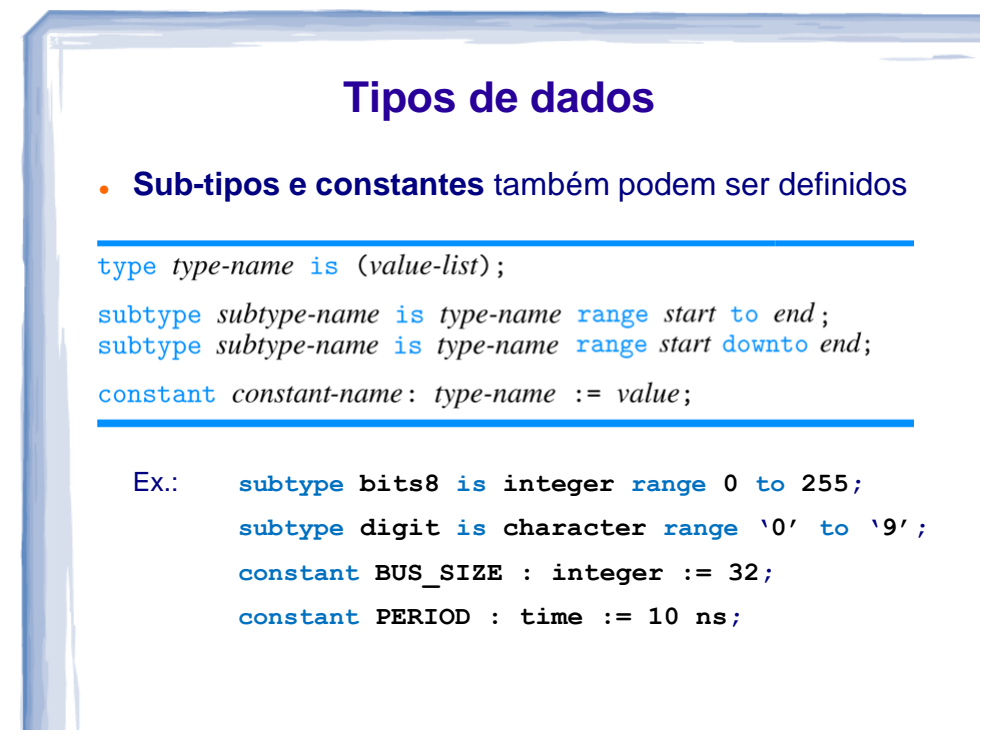

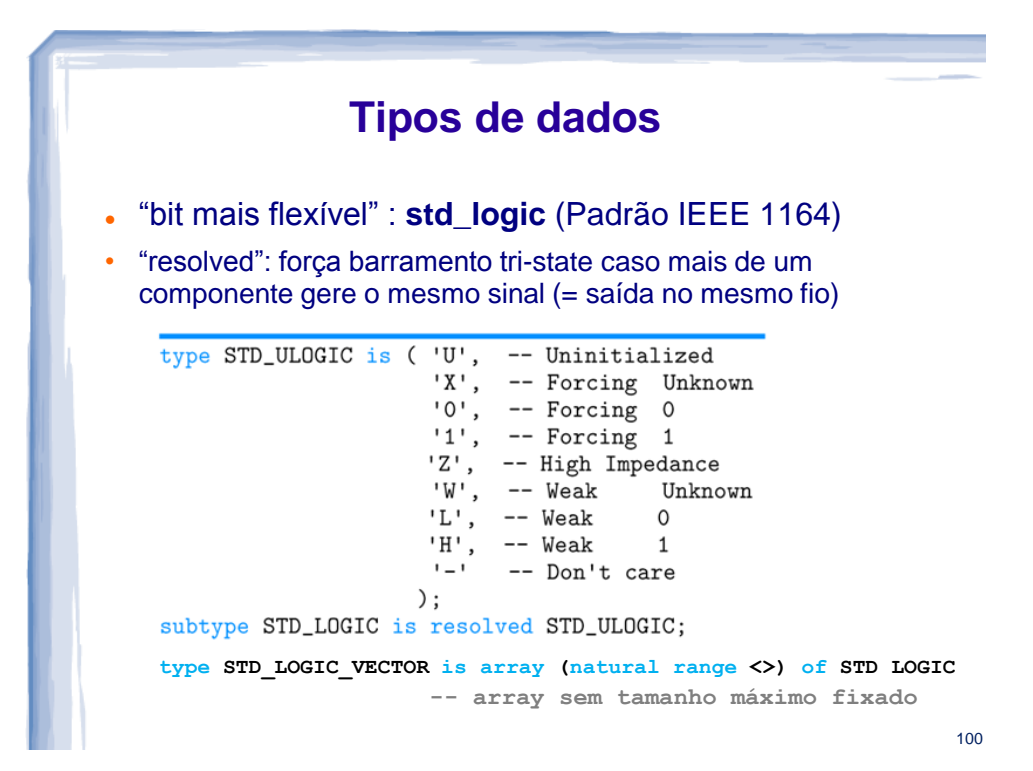

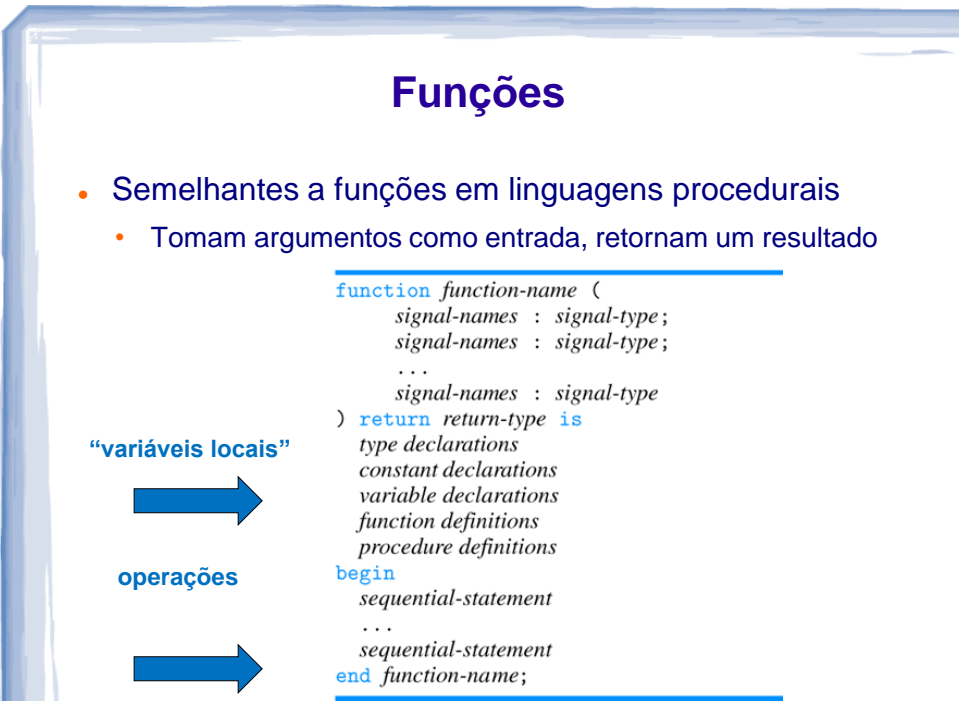

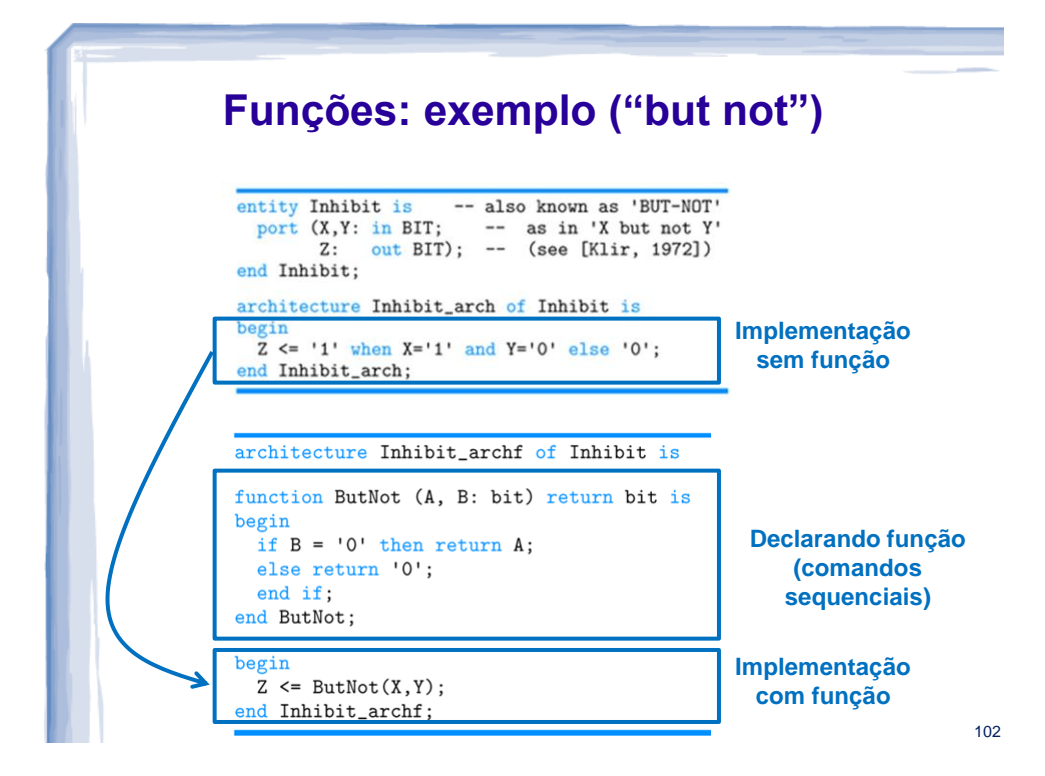